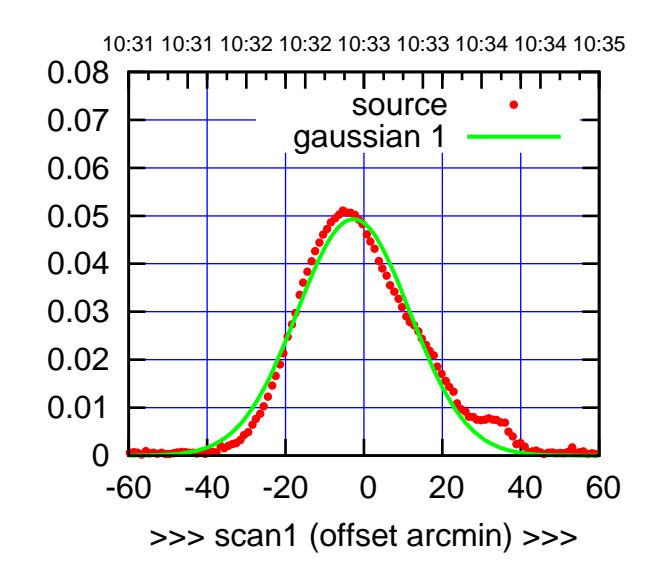

C00-175-AZ OFF= -2.6' ( 32.6')

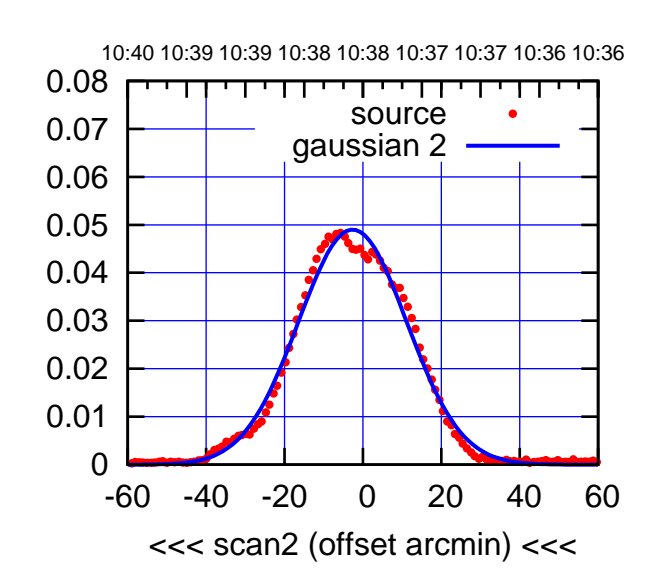

BACKLASH ERROR= 0.1'

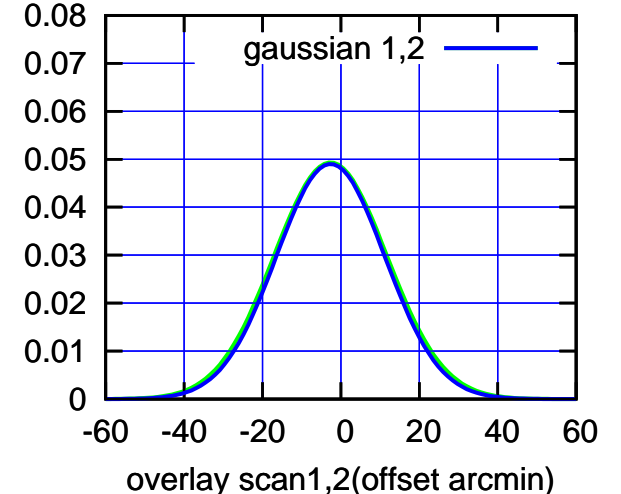

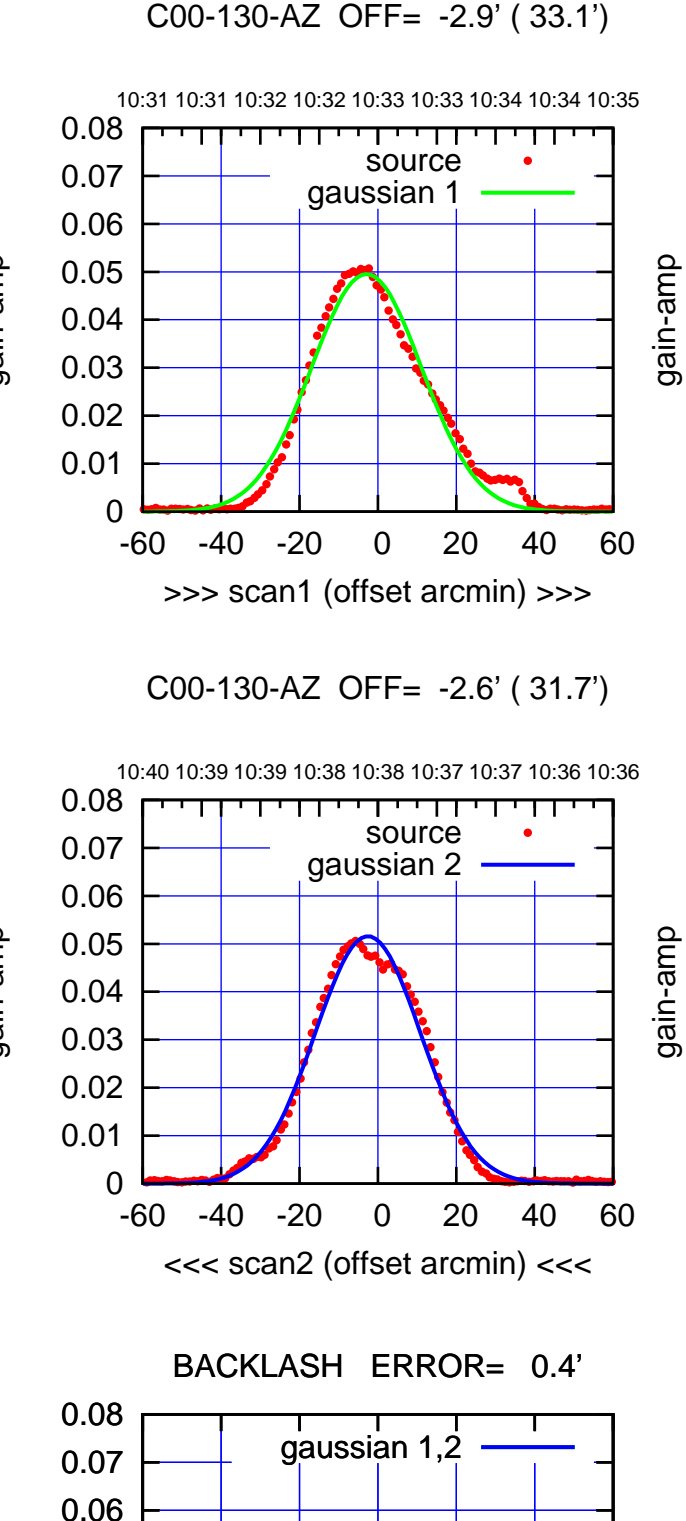

-60 -40 -20 0 20 40 60

gain-amp

overlay scan1,2(offset arcmin)

 0 0.01 0.02 0.03 0.04 0.05

(-30:38:01 N102010) 09:00<br>
00:38:01 N102010<br>
00:00:01

 $(-30'/m)$  08Jun2017 10:38:00

(1371 MHz.)

(1371 MHz.)

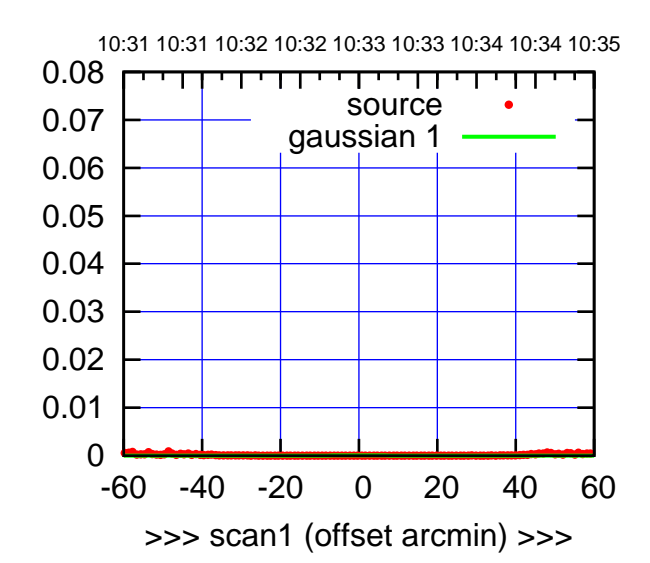

C01-175-AZ OFF= 0.0' ( 42.4')

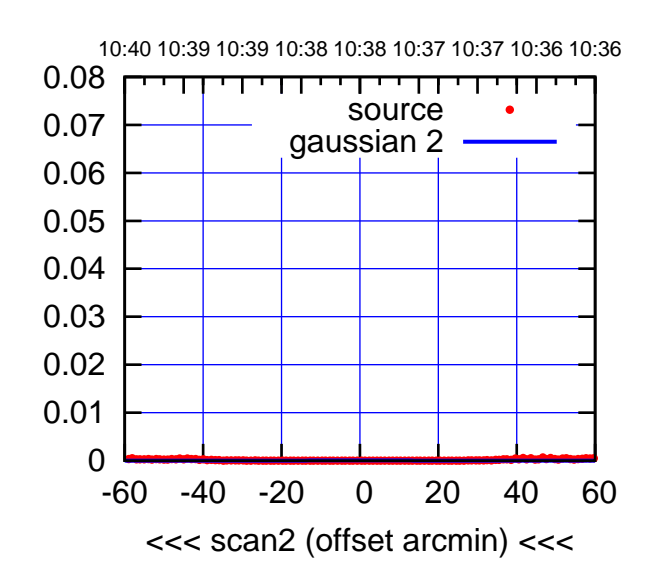

BACKLASH ERROR= 0.0'

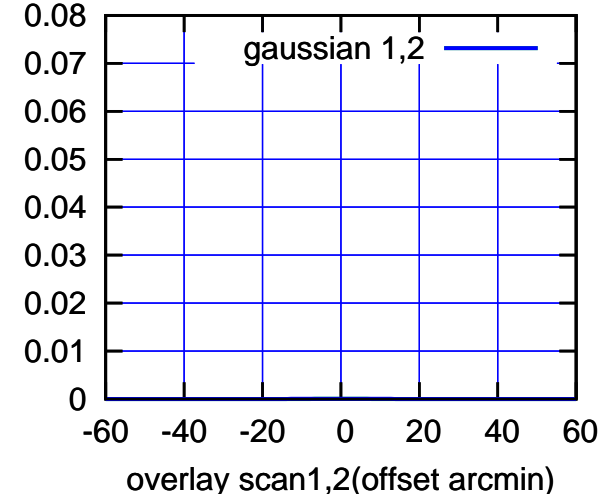

C01-130-AZ OFF= 0.0' ( 42.4') 10:31 10:31 10:32 10:32 10:33 10:33 10:34 10:34 10:35 0.08 TTT ' ' T ' ' TT source 0.07 gaussian 1 0.06

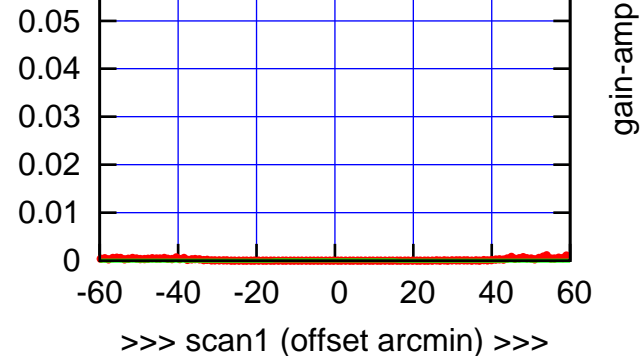

C01-130-AZ OFF= 0.0' ( 42.4')

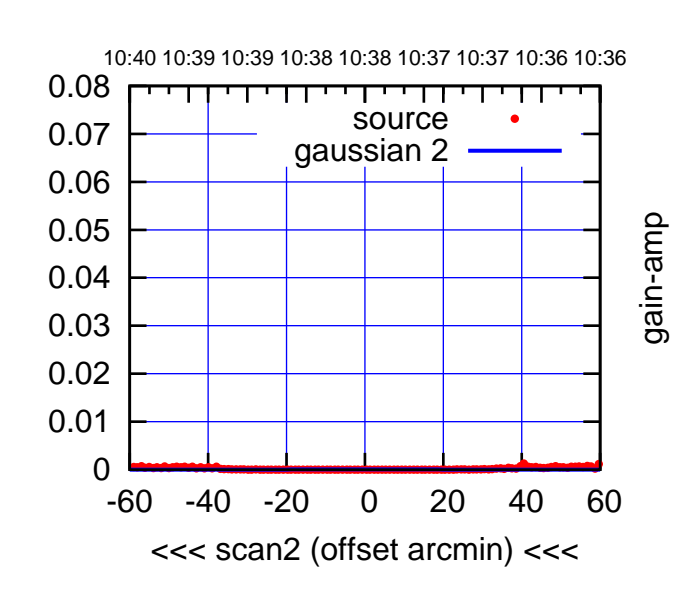

BACKLASH ERROR= 0.0'

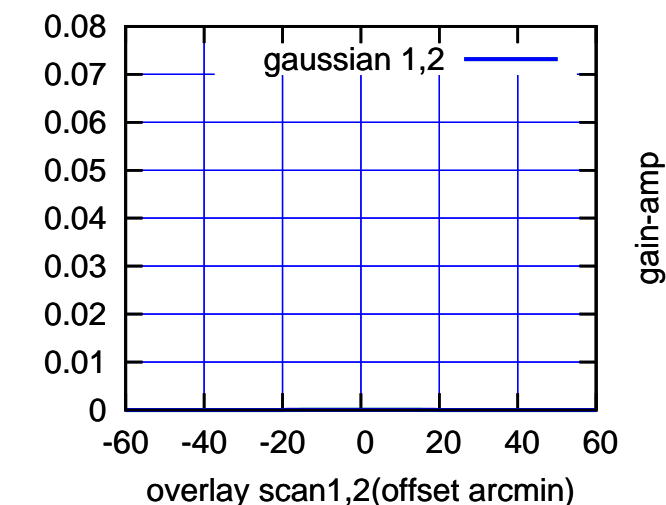

gain-amp

(1371 MHz.)

(1371 MHz.)

(+30'/m) 08Jun2017 10:33:00

(+30'/m) 08Jun2017 10:33:00

(-30:38:01 N102010) 09:00<br>
00:38:01 N102010<br>
00:00:01

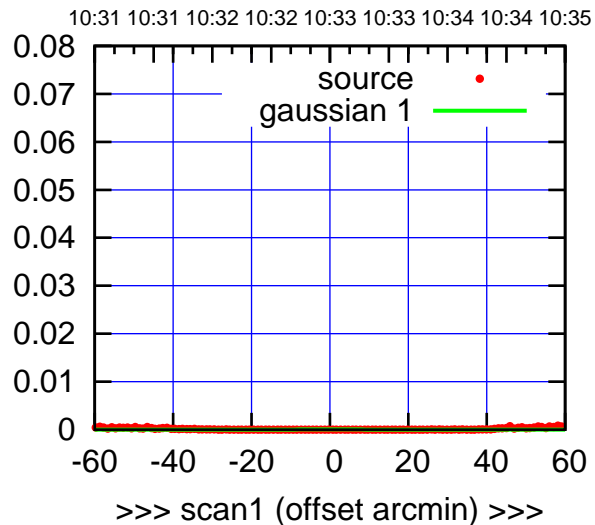

C02-175-AZ OFF= 0.0' ( 42.4')

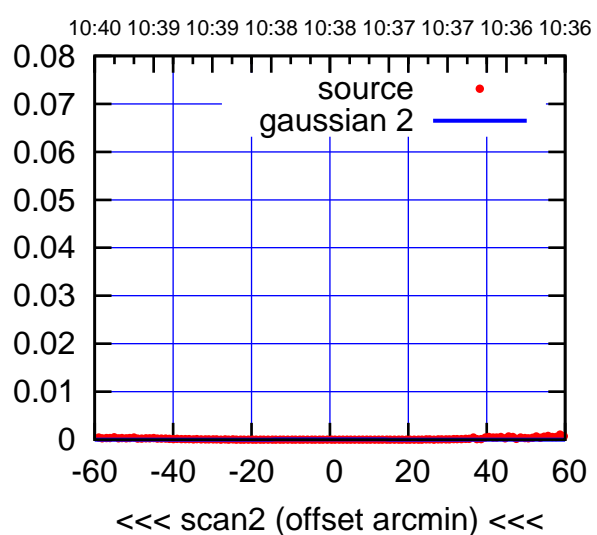

BACKLASH ERROR= 0.0'

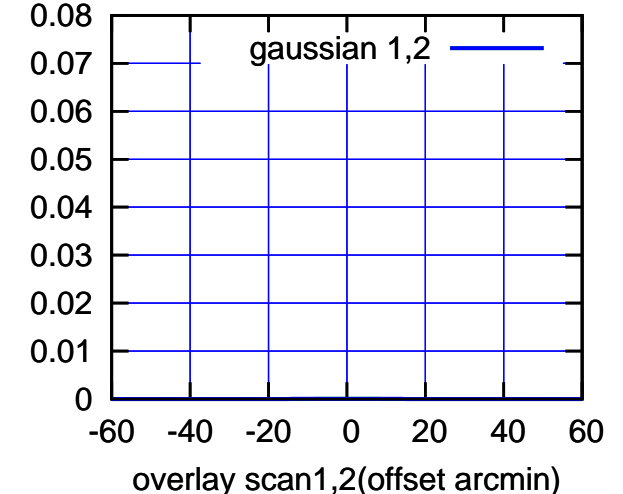

C02-130-AZ OFF= 0.0' ( 42.4')

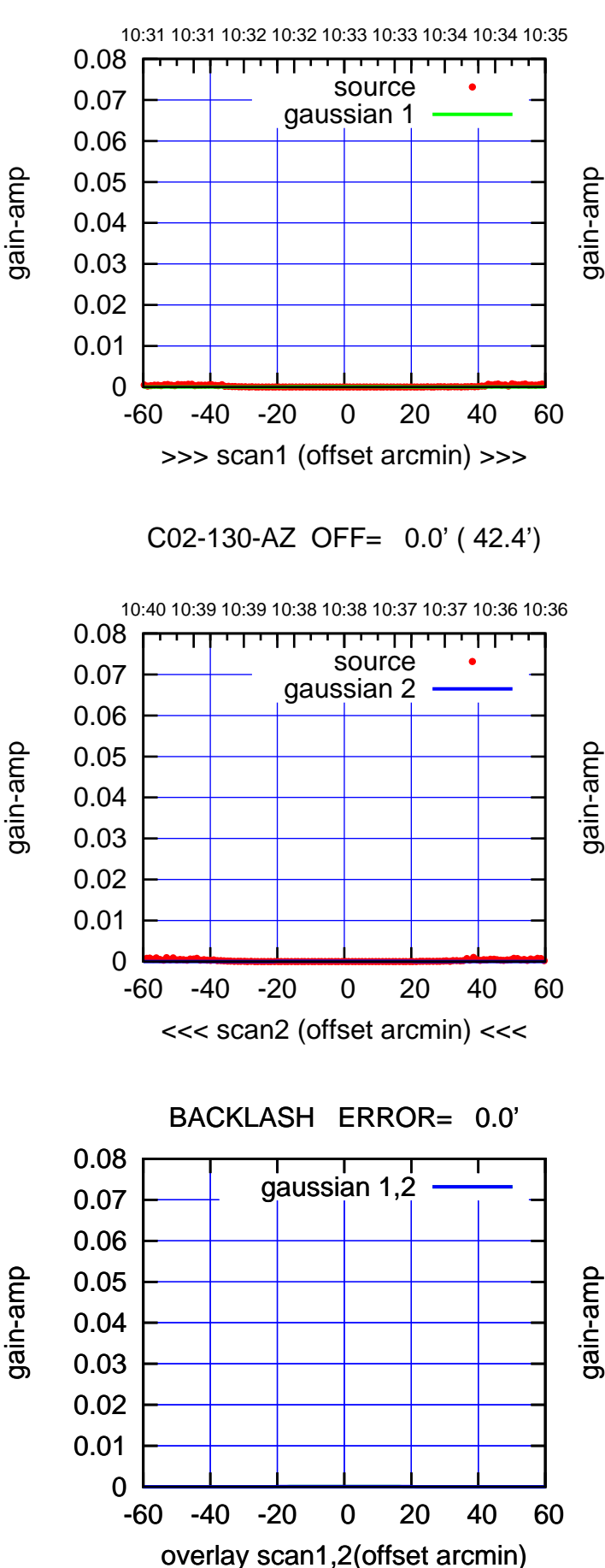

 $(-30'/m)$  08Jun2017 10:38:00 (-30:38:01 N102010) 09:00<br>
00:38:01 N102010<br>
00:00:01

(+30'/m) 08Jun2017 10:33:00

(+30'/m) 08Jun2017 10:33:00

(1371 MHz.) (1371 MHz.)

source gaussian 1

गणा

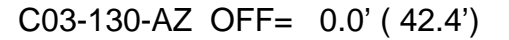

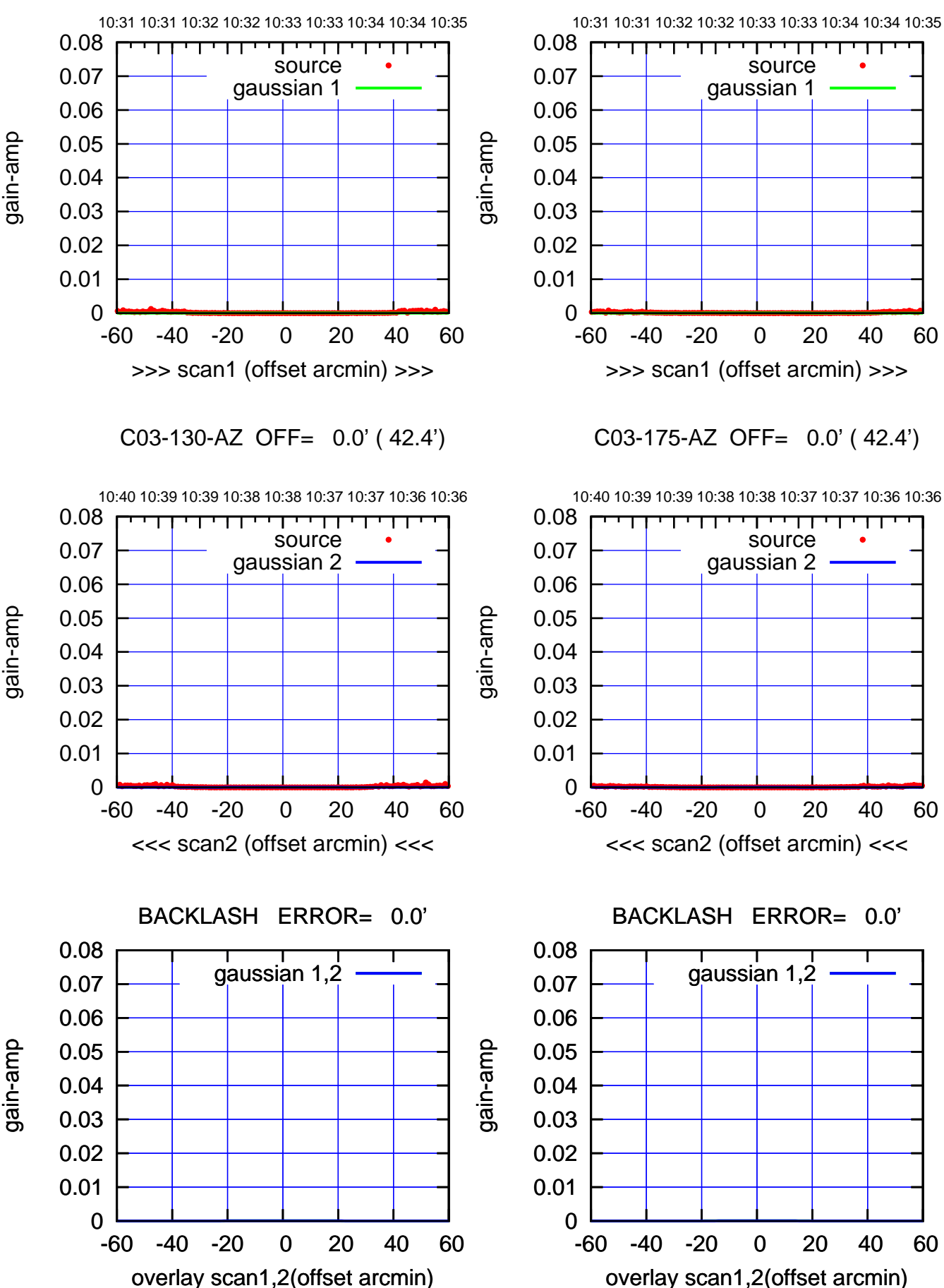

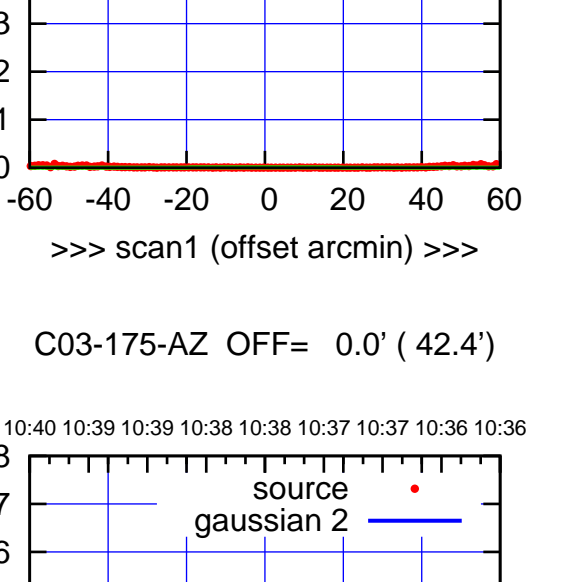

ΤΠ

(+30'/m) 08Jun2017 10:33:00

(+30'/m) 08Jun2017 10:33:00

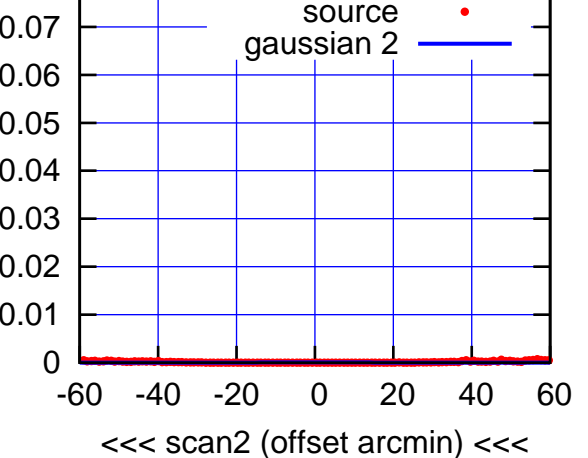

<del>יי די</del>

┰┰

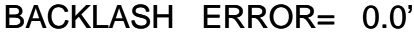

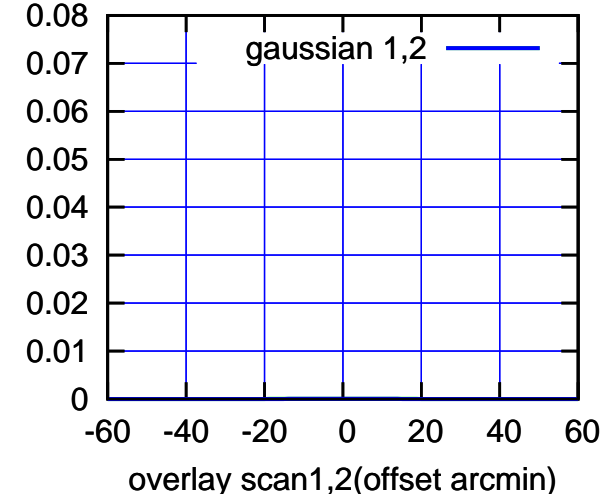

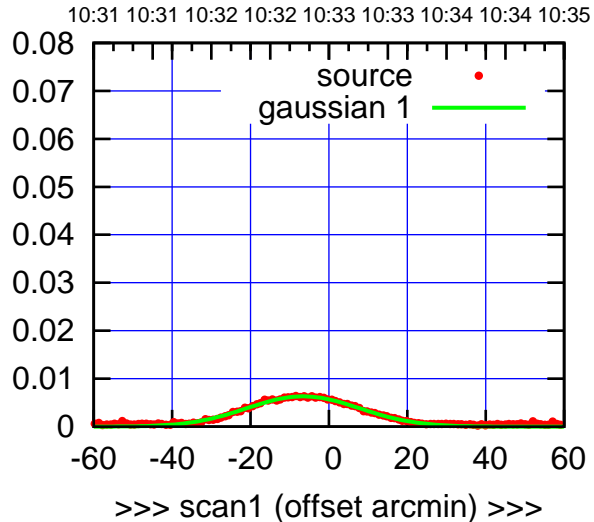

C04-175-AZ OFF= 0.0' ( 30.8')

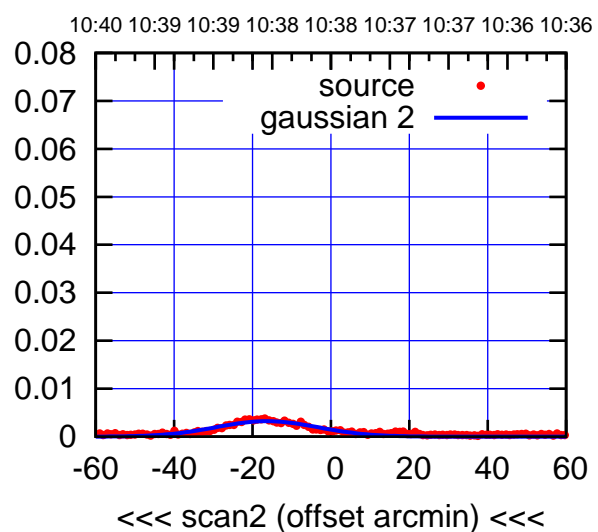

BACKLASH ERROR= 9.5'

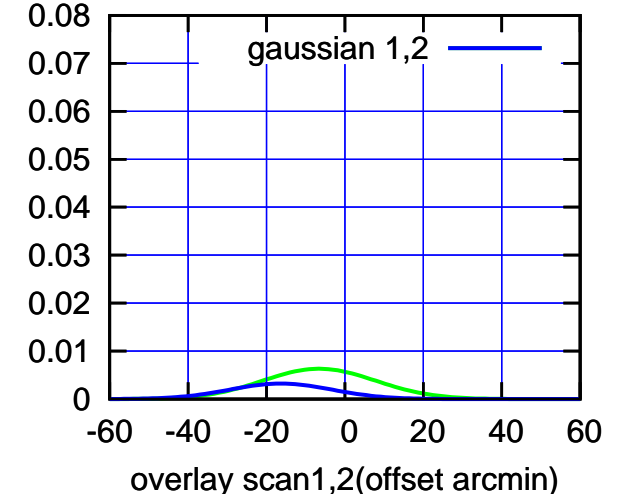

C04-130-AZ OFF= -6.6' ( 31.9')

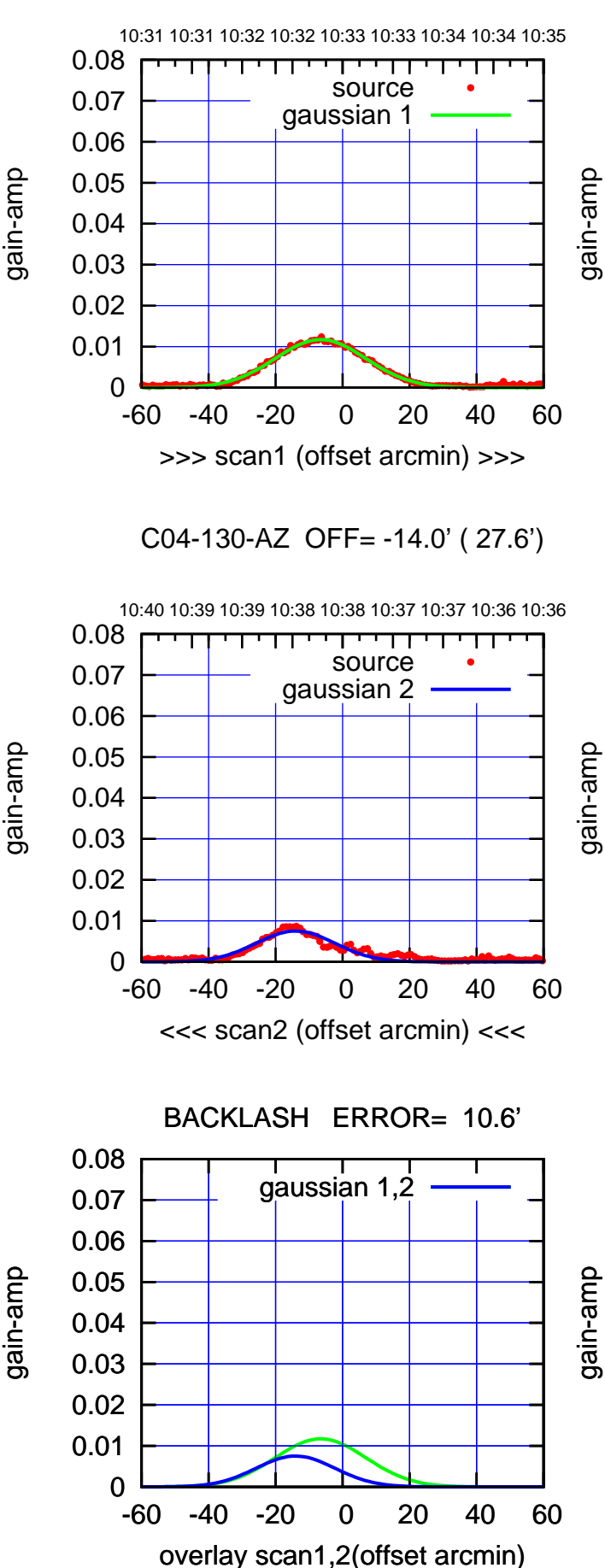

gain-amp

gain-amp

(+30'/m) 08Jun2017 10:33:00 (+30'/m) 08Jun2017 10:33:00

(-30:38:01 N102010) 09:00<br>
00:38:01 N102010<br>
00:00:01

 $(-30'/m)$  08Jun2017 10:38:00

(1371 MHz.)

(1371 MHz.)

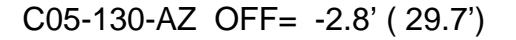

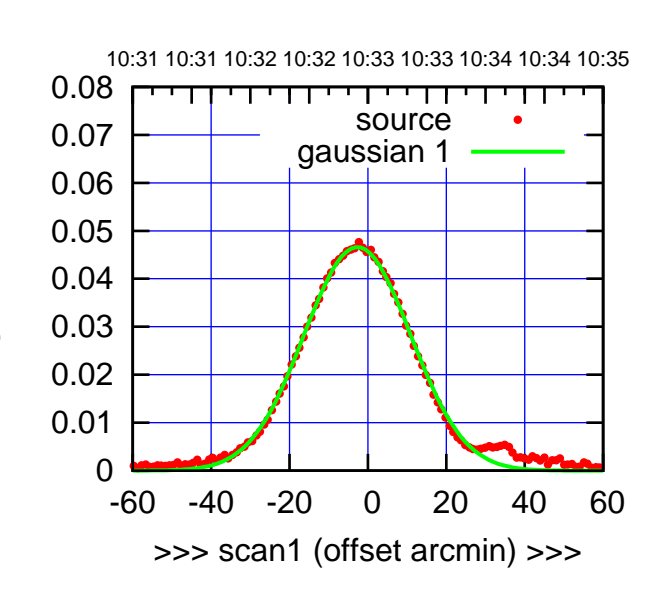

C05-175-AZ OFF= -2.7' ( 32.0')

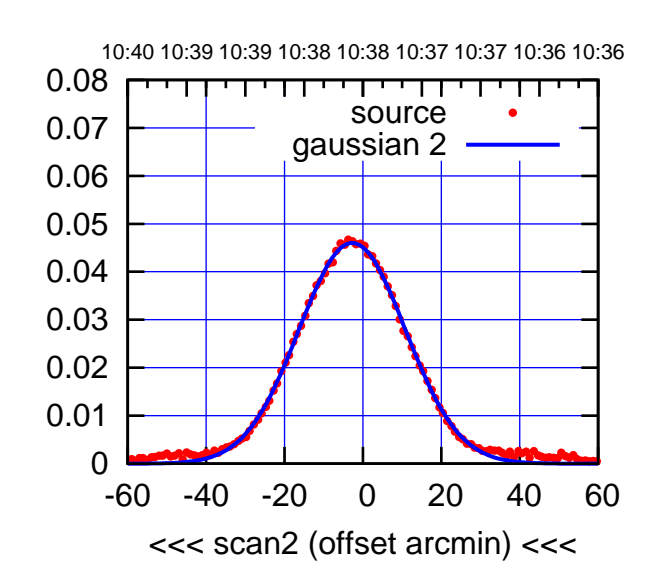

BACKLASH ERROR= 0.0'

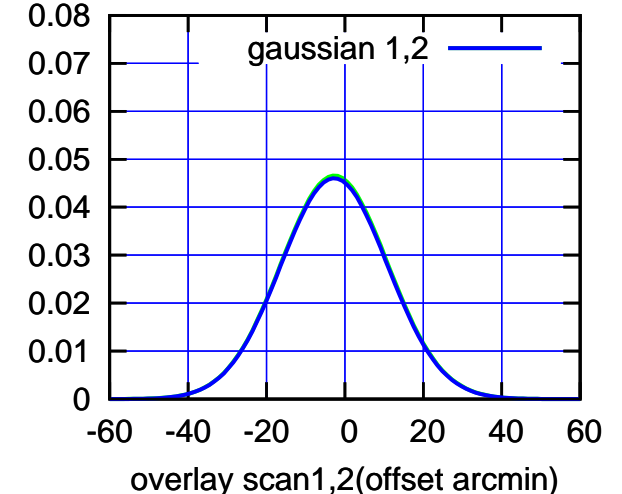

10:31 10:31 10:32 10:32 10:33 10:33 10:34 10:34 10:35 0.08 गाणा source 0.07 gaussian 1 0.06 gain-amp 0.05 0.04 0.03 0.02 0.01 0 -60 -40 -20 0 20 40 60 >>> scan1 (offset arcmin) >>>

C05-130-AZ OFF= -2.8' ( 29.6')

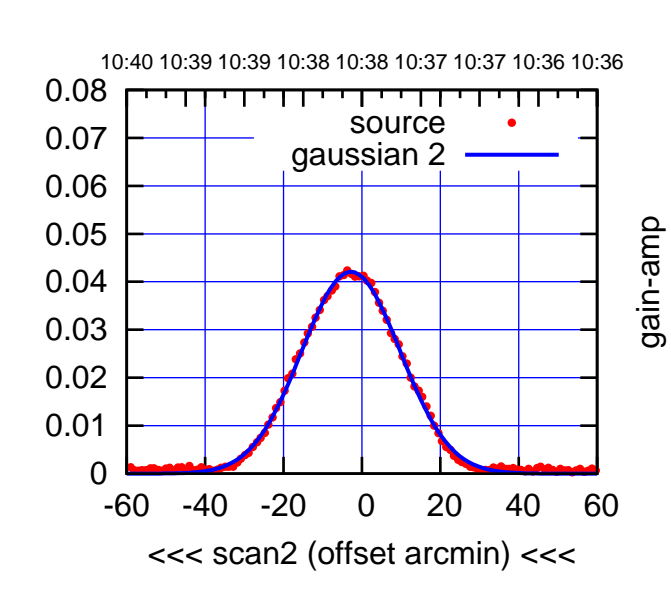

BACKLASH ERROR= 0.0'

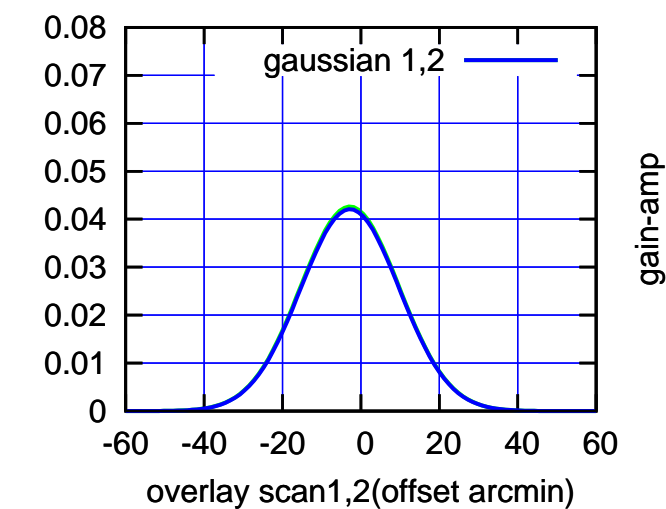

gain-amp

(-30:38:01 N102010) 09:00<br>
00:38:01 N102010<br>
00:00:01

 $(-30'/m)$  08Jun2017 10:38:00

(+30'/m) 08Jun2017 10:33:00

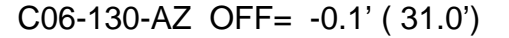

10:31 10:31 10:32 10:32 10:33 10:33 10:34 10:34 10:35

gain-amp

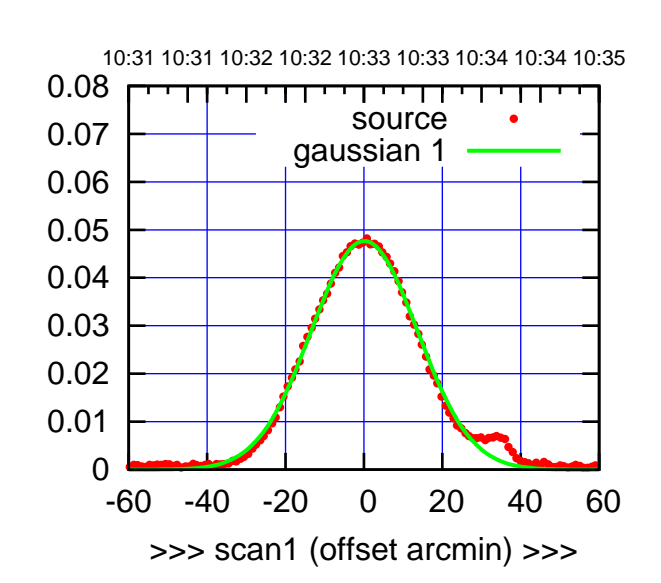

C06-175-AZ OFF= -0.5' ( 32.3')

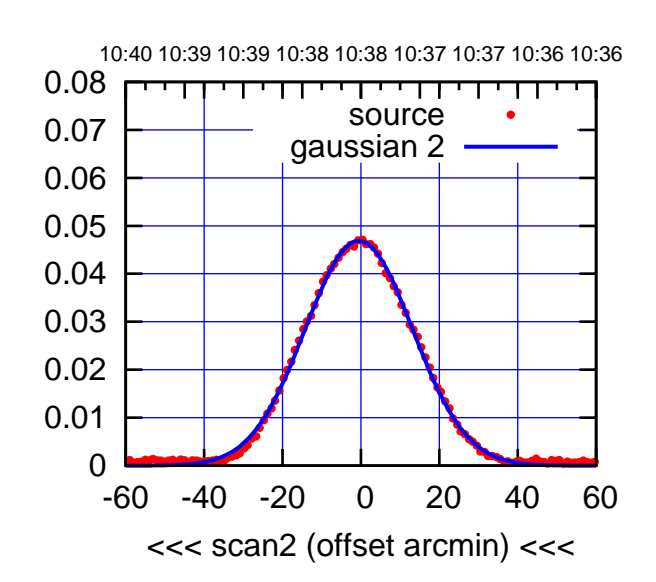

BACKLASH ERROR= 0.9' gaussian 1,2

0.08

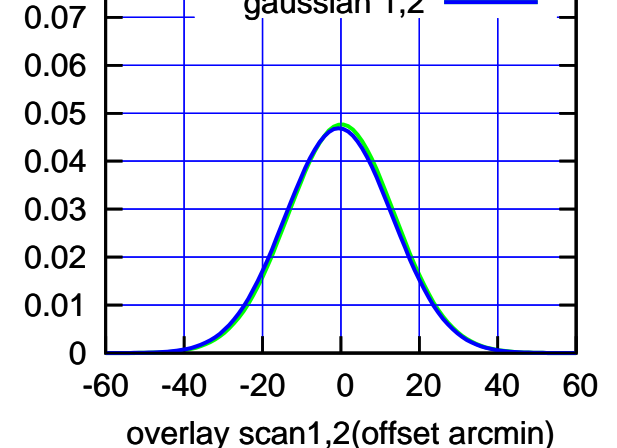

 0.08 गाणा source 0.07 gaussian 1 0.06 0.05 0.04 0.03 0.02 0.01 0 -60 -40 -20 0 20 40 60

C06-130-AZ OFF= -0.6' ( 31.5')

>>> scan1 (offset arcmin) >>>

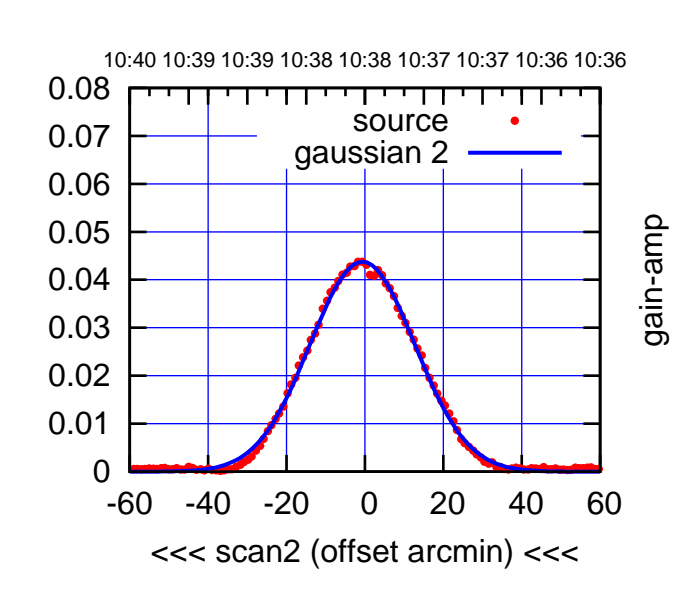

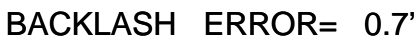

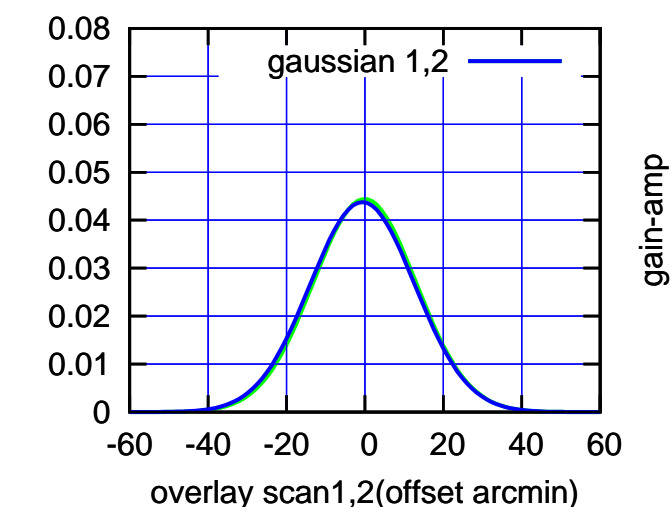

gain-amp

(+30'/m) 08Jun2017 10:33:00

(+30'/m) 08Jun2017 10:33:00

(-30:38:01 N102010) 00:38:01

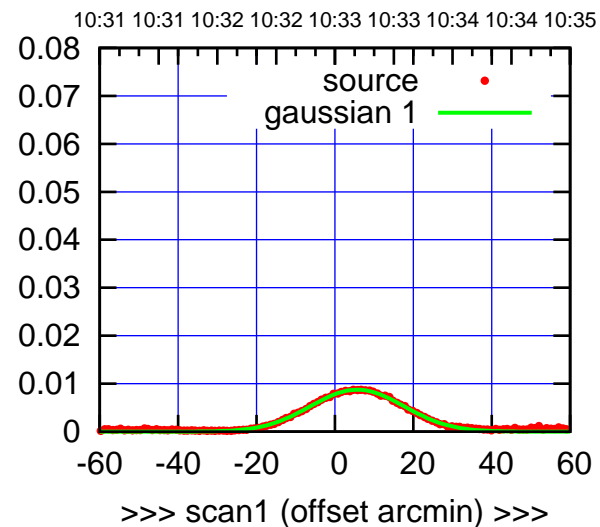

C08-175-AZ OFF= 5.3' ( 28.2')

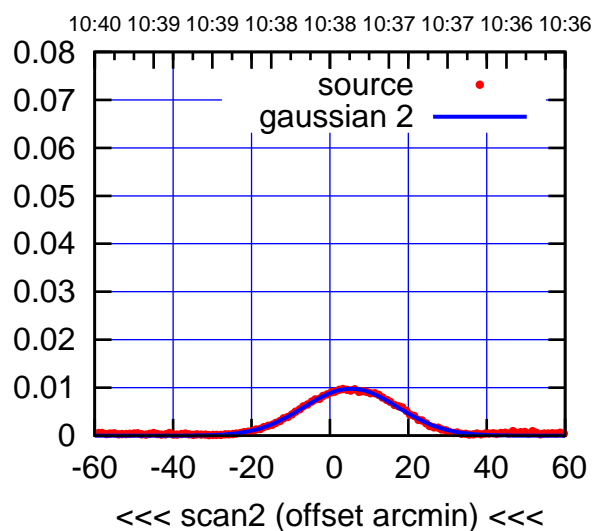

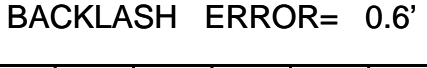

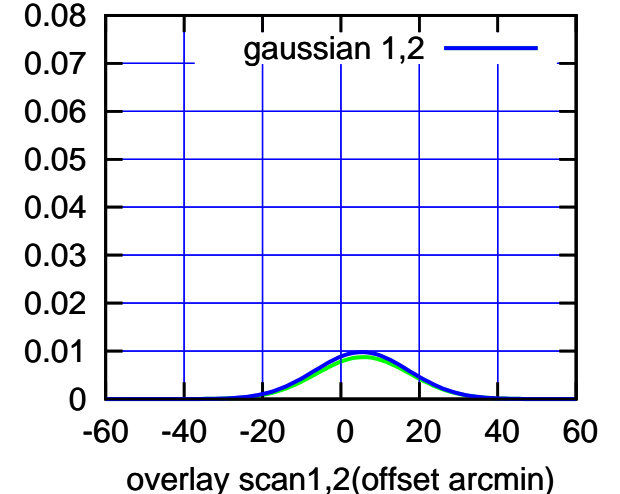

C08-130-AZ OFF= 5.4' ( 27.4')

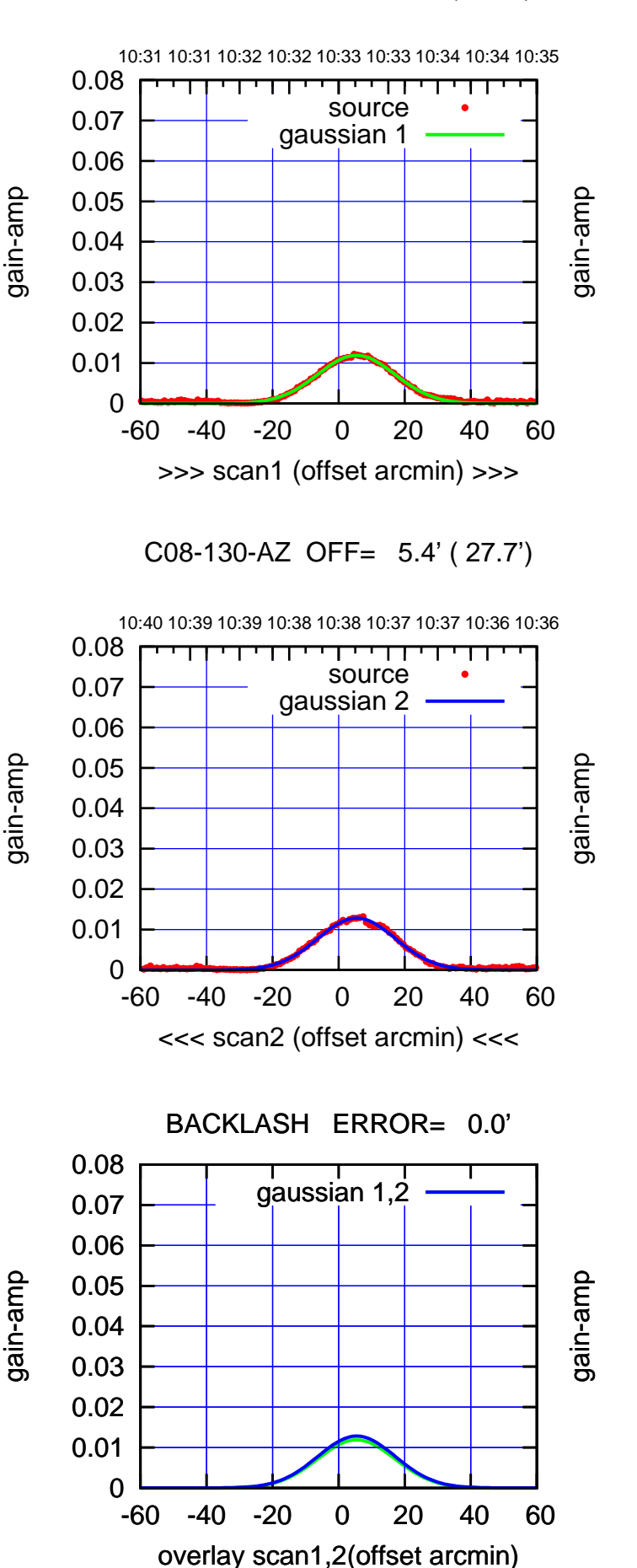

(1371 MHz.)

(1371 MHz.)

(+30'/m) 08Jun2017 10:33:00

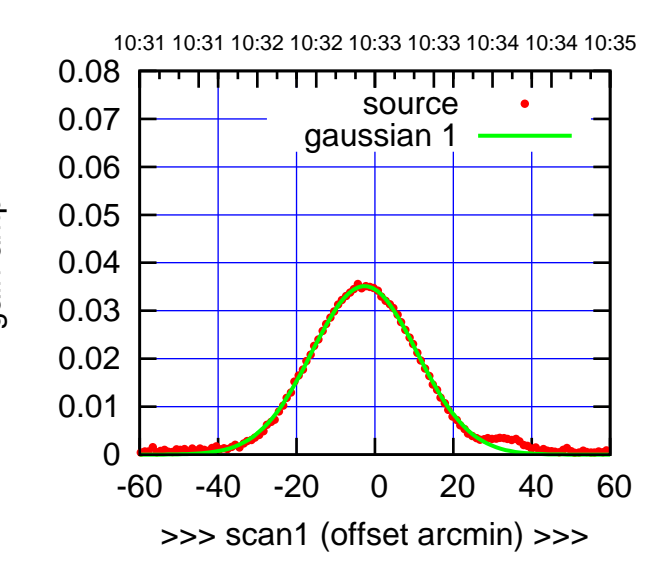

C09-175-AZ OFF= -3.4' ( 31.5')

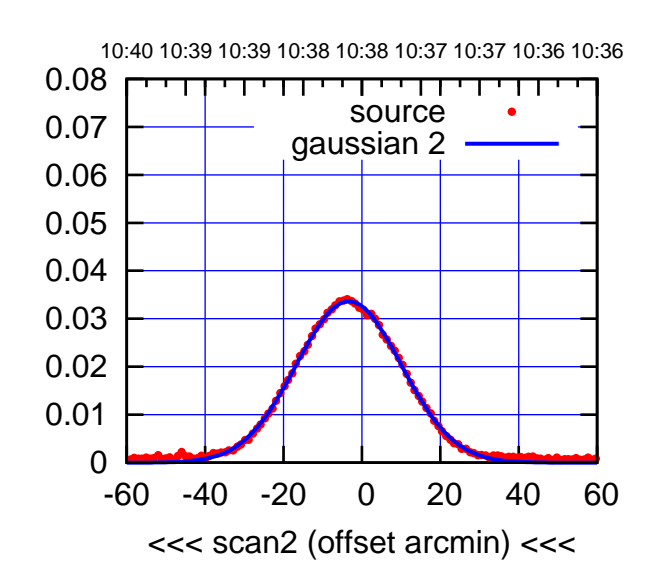

BACKLASH ERROR= 1.0'

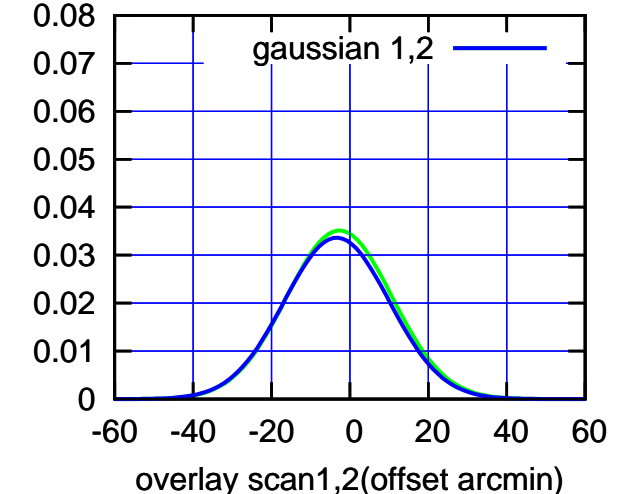

C09-130-AZ OFF= -2.8' ( 29.6') 10:31 10:31 10:32 10:32 10:33 10:33 10:34 10:34 10:35 0.08 गाणा

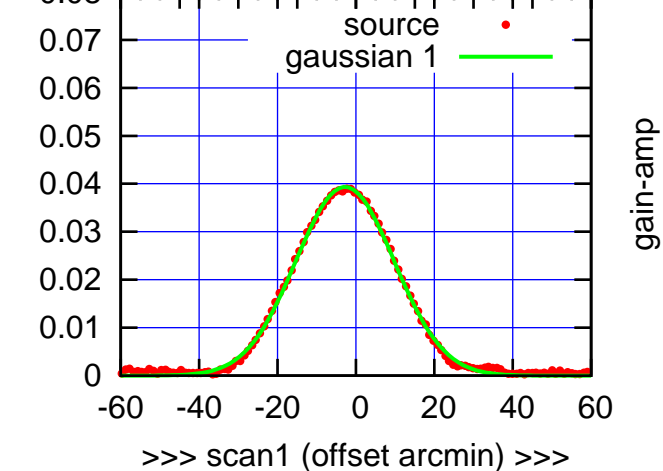

C09-130-AZ OFF= -3.6' ( 29.5')

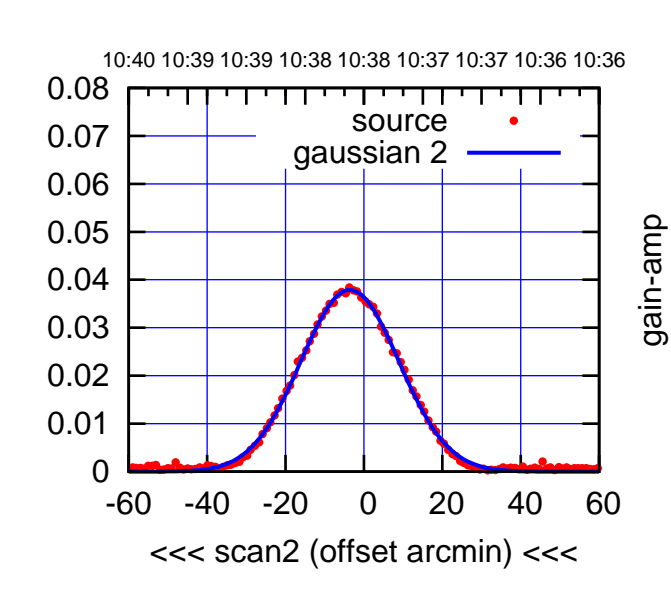

BACKLASH ERROR= 1.1'

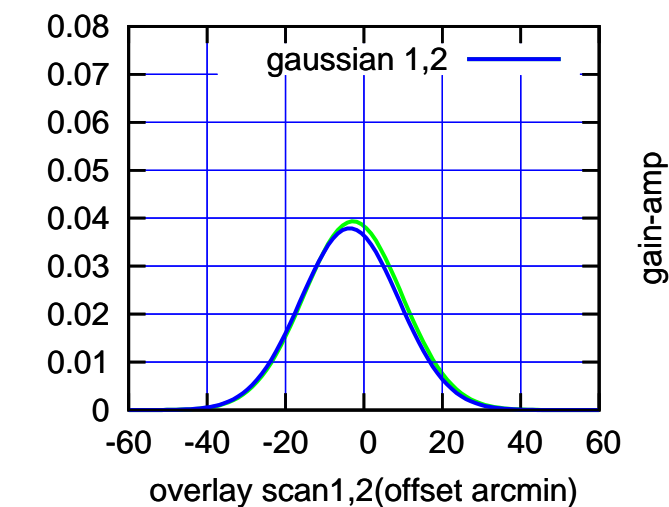

gain-amp

(-30:38:01 N102010) 00:38:01

 $(-30'/m)$  08Jun2017 10:38:00

(+30'/m) 08Jun2017 10:33:00

-60 -40 -20 0 20 40 60

(+30'/m) 08Jun2017 10:33:00

(+30'/m) 08Jun2017 10:33:00

(-30:38:01 N102010) 00:38:01

 $(-30'/m)$  08Jun2017 10:38:00

(1371 MHz.)

>>> scan1 (offset arcmin) >>>

C10-175-AZ OFF= -1.4' ( 31.8')

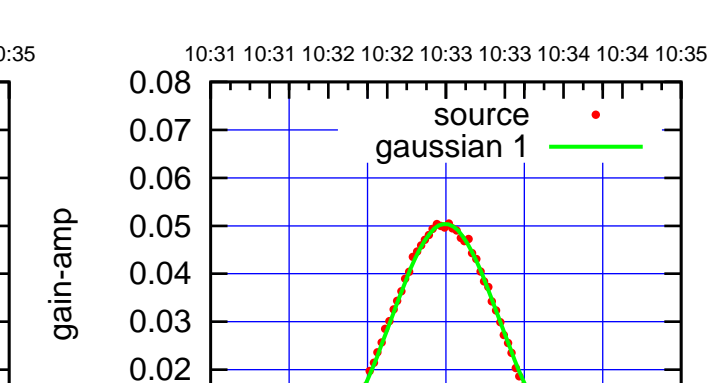

 0 0.01

C10-130-AZ OFF= -0.6' ( 31.2')

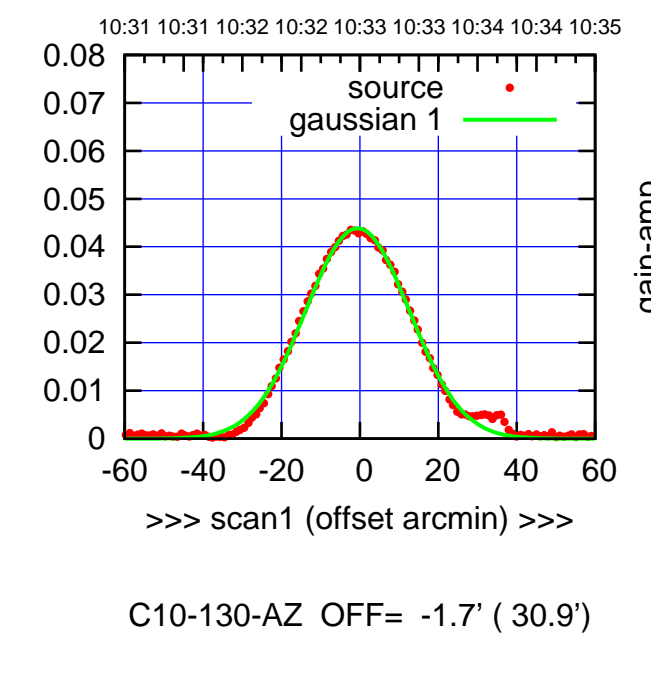

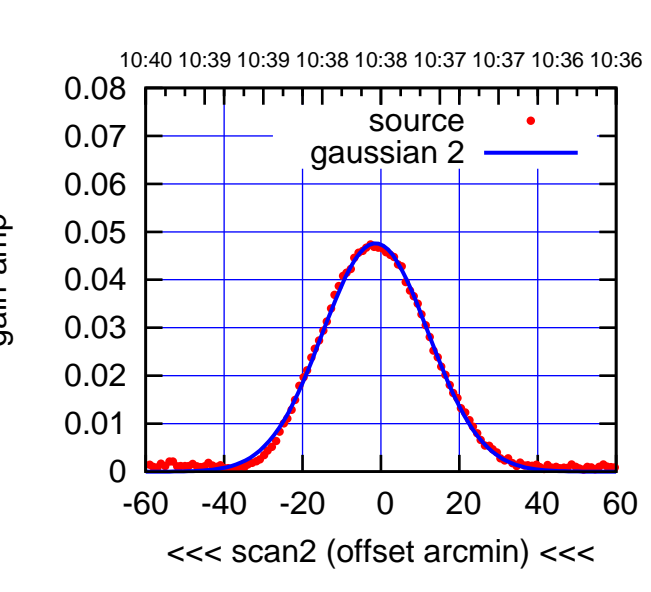

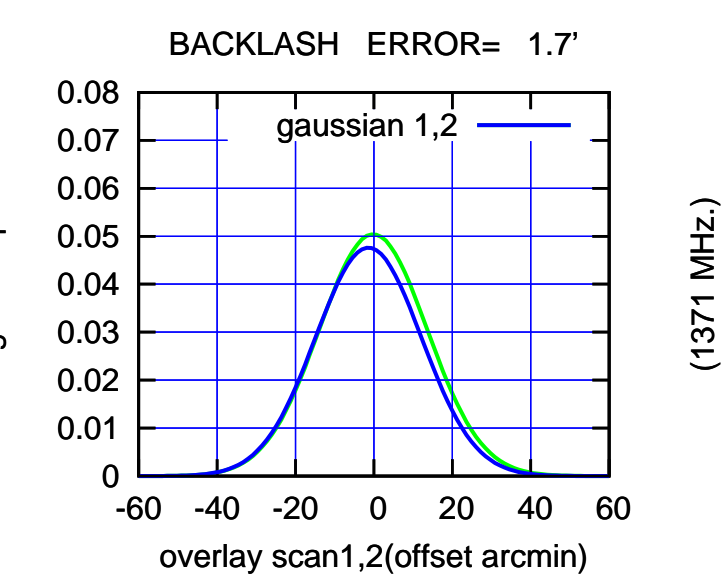

10:40 10:39 10:39 10:38 10:38 10:37 10:37 10:36 10:36 0.08 ┬ णा source 0.07 gaussian 2 0.06 gain-amp 0.05 0.04 0.03 0.02 0.01 0 -60 -40 -20 0 20 40 60 <<< scan2 (offset arcmin) <<<

BACKLASH ERROR= 1.6'

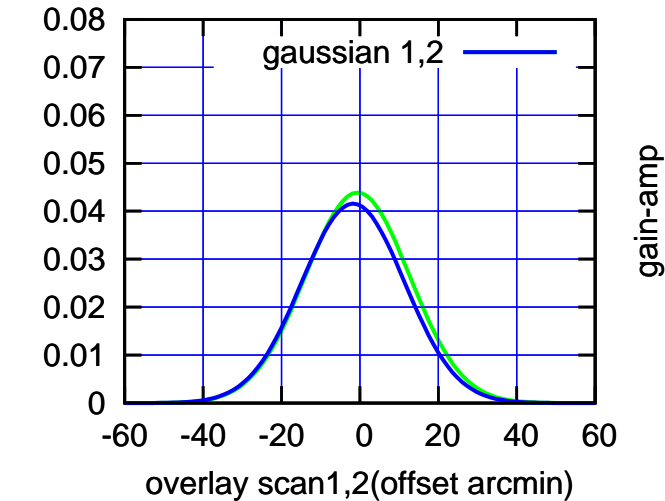

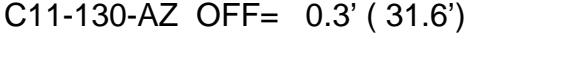

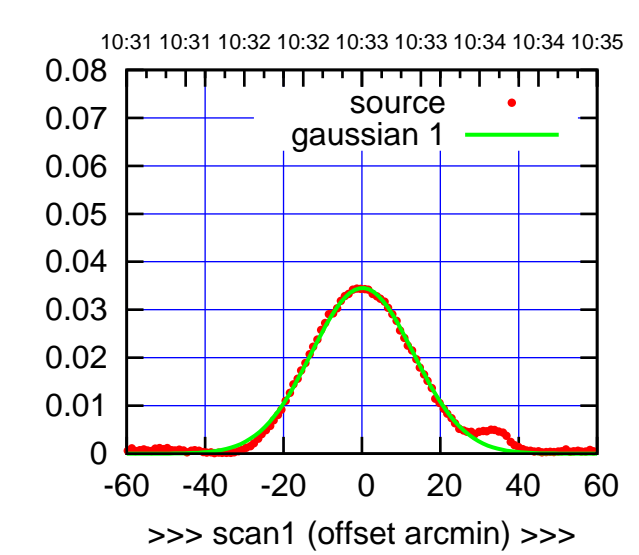

C11-175-AZ OFF= -1.1' ( 30.8')

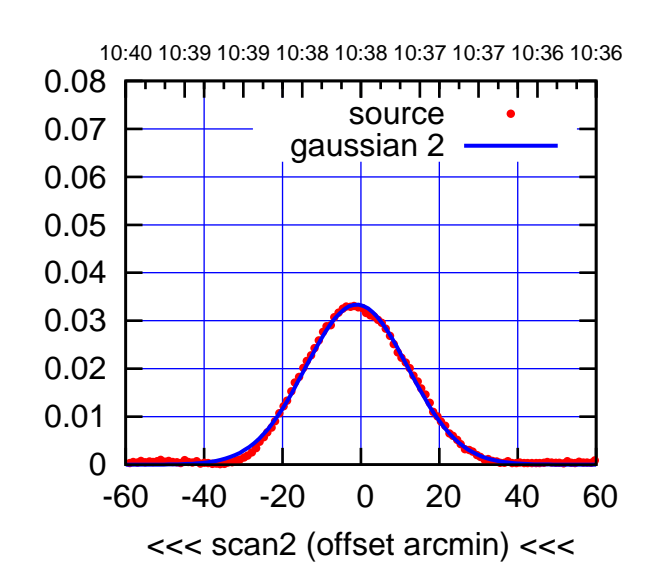

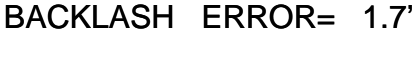

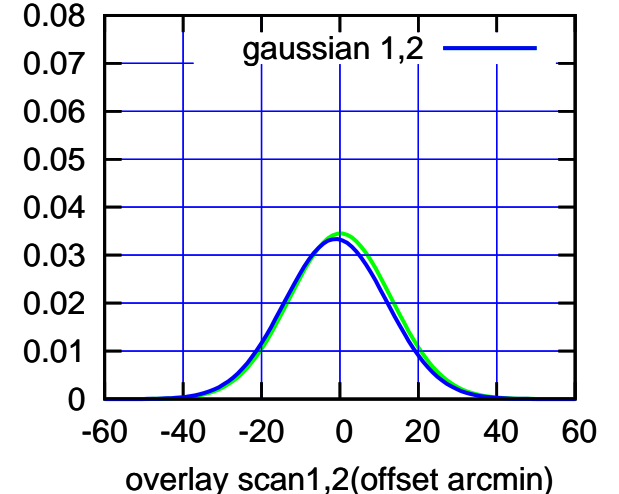

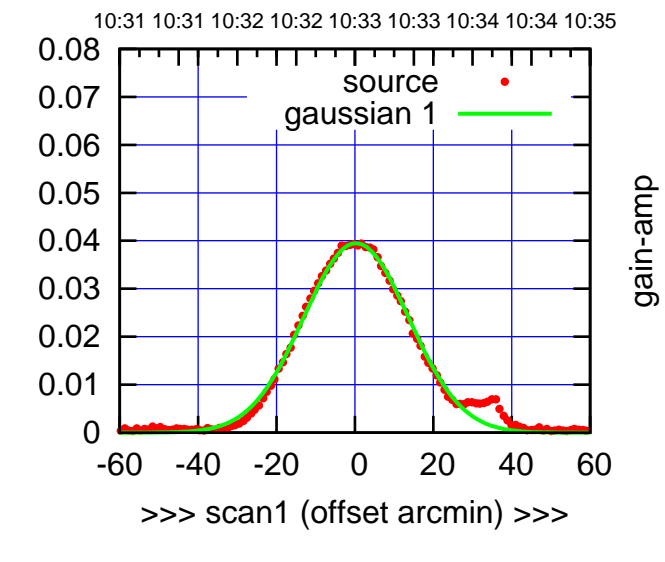

C11-130-AZ OFF= -1.2' ( 31.3')

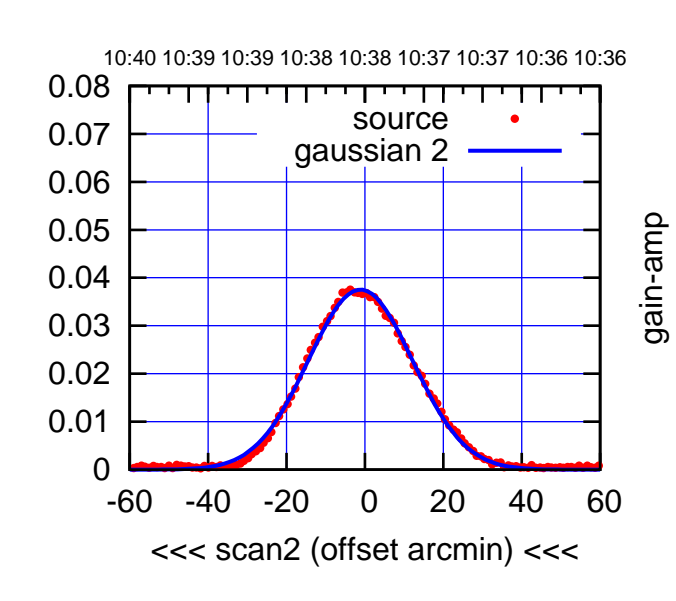

BACKLASH ERROR= 2.2'

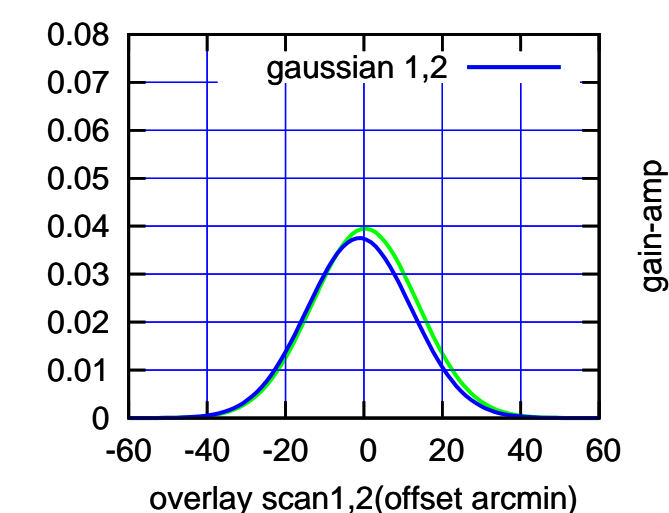

gain-amp

(-30:38:01 N102010) 00:38:01

 $(-30'/m)$  08Jun2017 10:38:00

(+30'/m) 08Jun2017 10:33:00

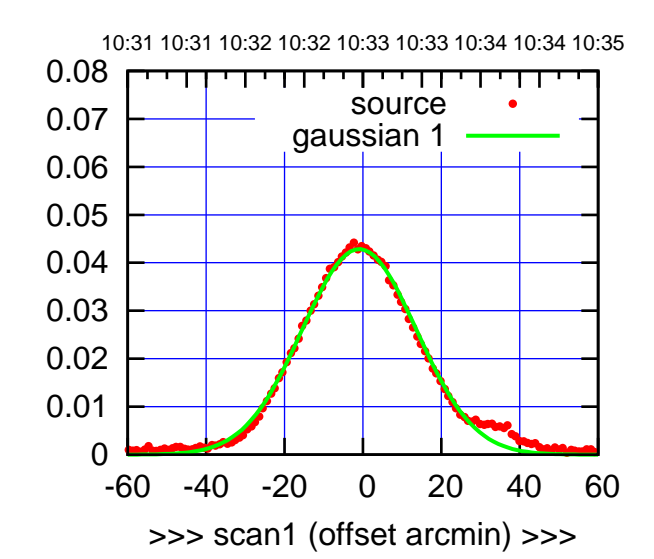

C12-175-AZ OFF= -1.7' ( 34.2')

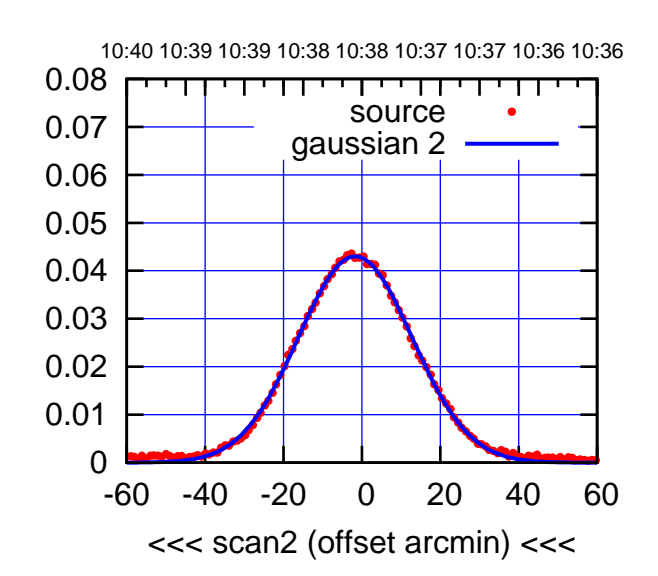

BACKLASH ERROR= 1.1'

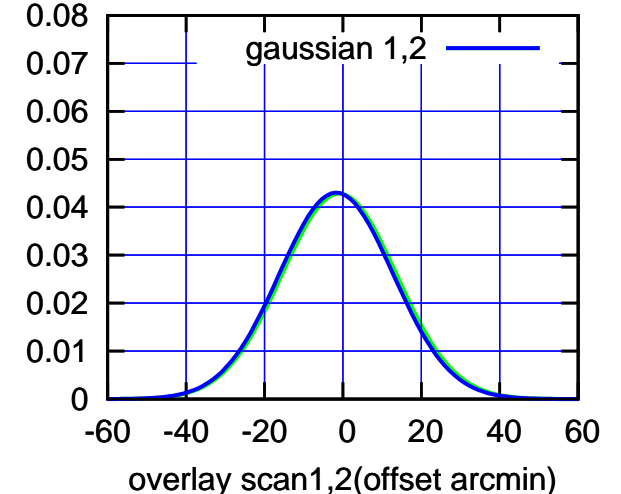

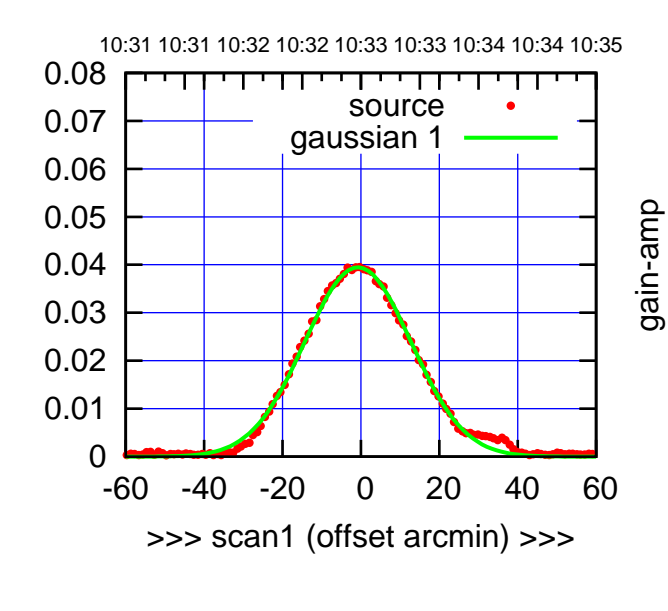

C12-130-AZ OFF= -2.4' ( 33.6')

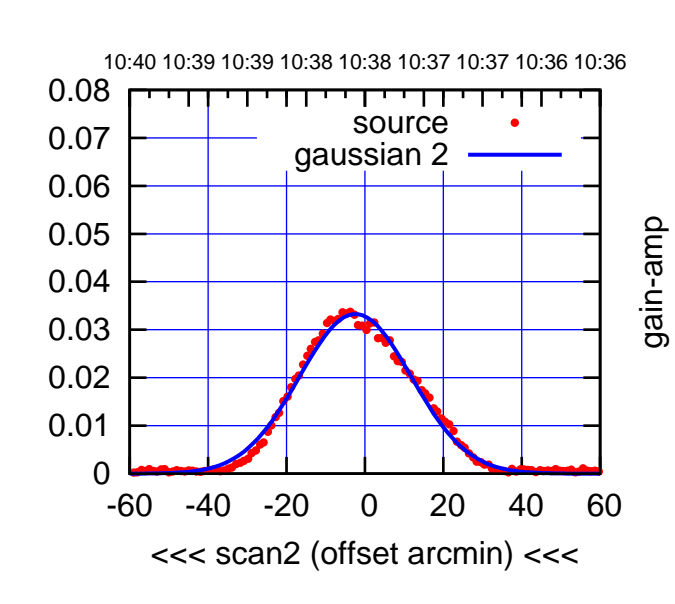

BACKLASH ERROR= 2.3'

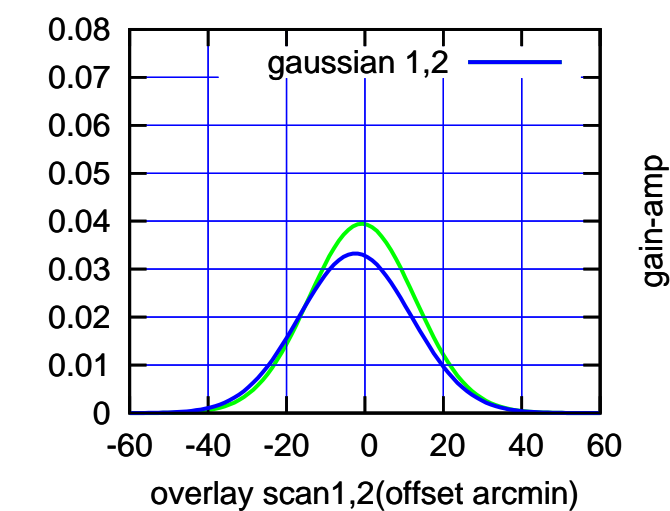

(1371 MHz.)

(1371 MHz.)

(+30'/m) 08Jun2017 10:33:00

(+30'/m) 08Jun2017 10:33:00

gain-amp

gain-amp

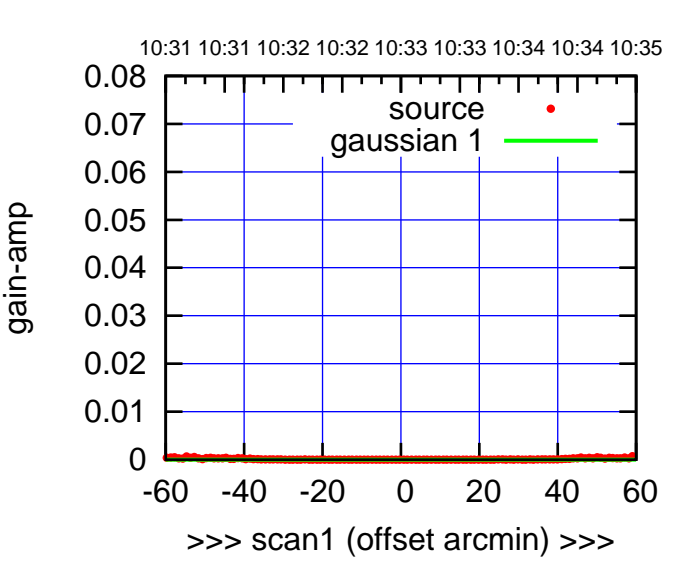

C13-175-AZ OFF= 0.0' ( 42.4')

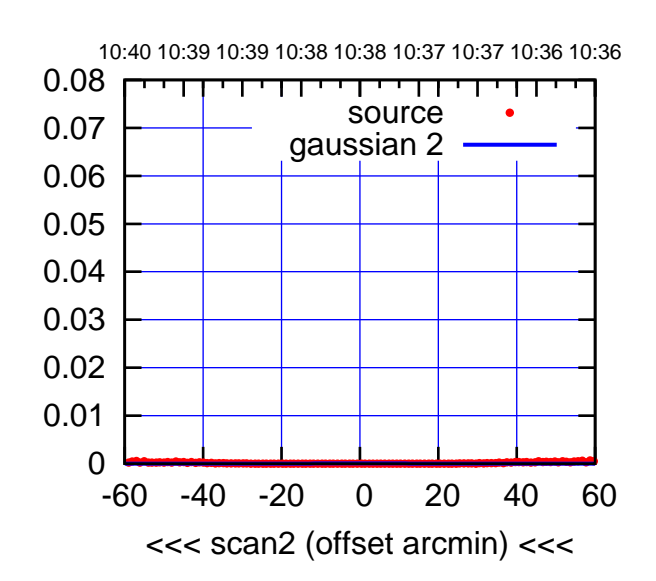

BACKLASH ERROR= 0.0'

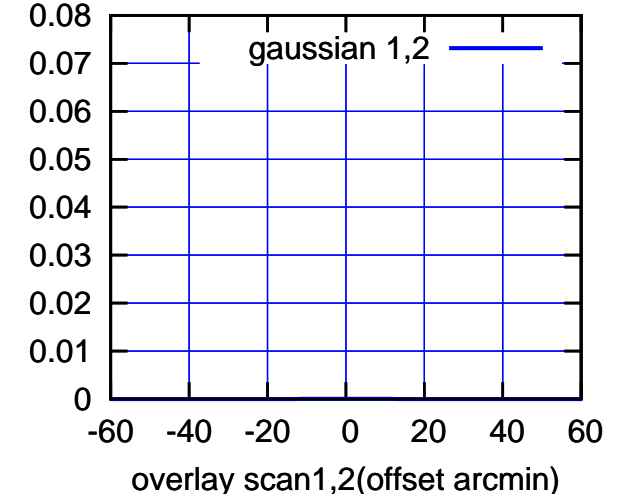

C13-130-AZ OFF= 0.0' ( 42.4') 10:31 10:31 10:32 10:32 10:33 10:33 10:34 10:34 10:35 0.08 ,,,,,,,,,,,, source 0.07 gaussian 1 0.06 0.05 0.04 0.03 0.02 0.01 0 -60 -40 -20 0 20 40 60 >>> scan1 (offset arcmin) >>> C13-130-AZ OFF= 0.0' ( 42.4') 10:40 10:39 10:39 10:38 10:38 10:37 10:37 10:36 10:36 0.08 П परपा source 0.07 gaussian 2 0.06

-60 -40 -20 0 20 40 60

gain-amp

gain-amp

<<< scan2 (offset arcmin) <<<

BACKLASH ERROR= 0.0'

gaussian 1,2

-60 -40 -20 0 20 40 60

overlay scan1,2(offset arcmin)

gain-amp

gain-amp

 0 0.01 0.02 0.03 0.04 0.05

 0 0.01 0.02 0.03 0.04 0.05 0.06 0.07 0.08

gain-amp

(1371 MHz.) (1371 MHz.)

(-30:38:01 N102010) 00:38:01

 $(-30'/m)$  08Jun2017 10:38:00

(+30'/m) 08Jun2017 10:33:00

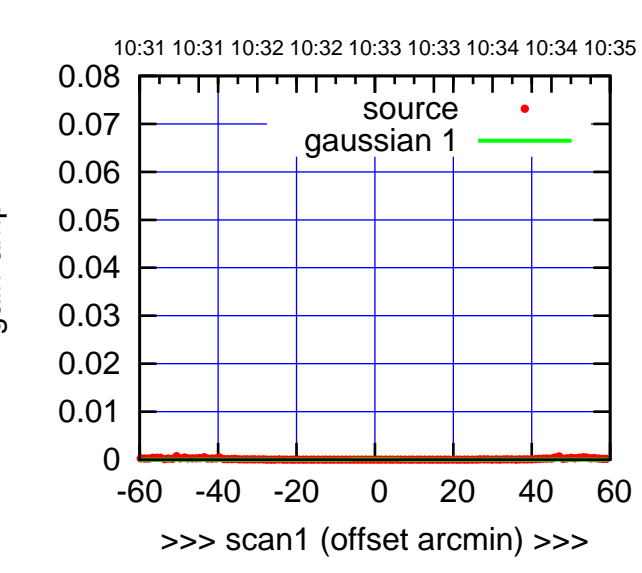

C14-175-AZ OFF= 0.0' ( 42.4')

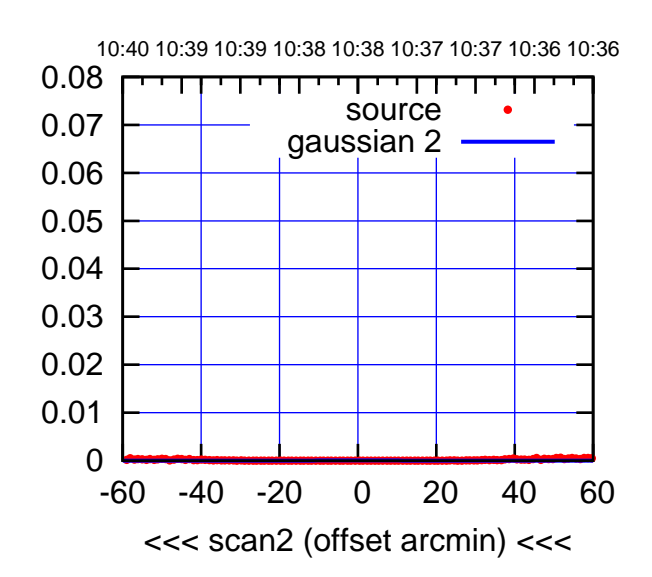

BACKLASH ERROR= 0.0'

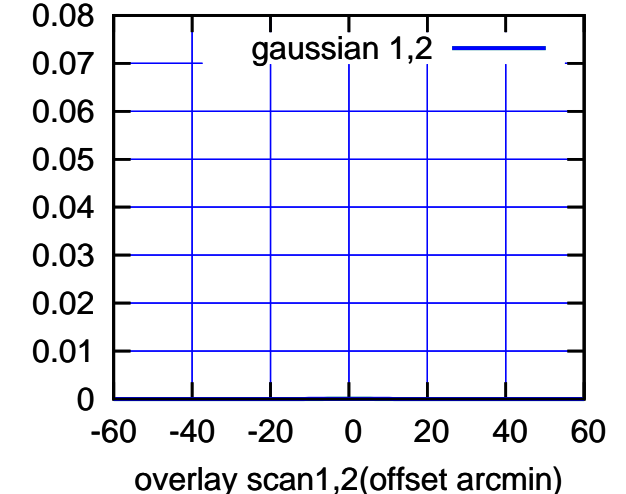

C14-130-AZ OFF= 0.0' ( 42.4')

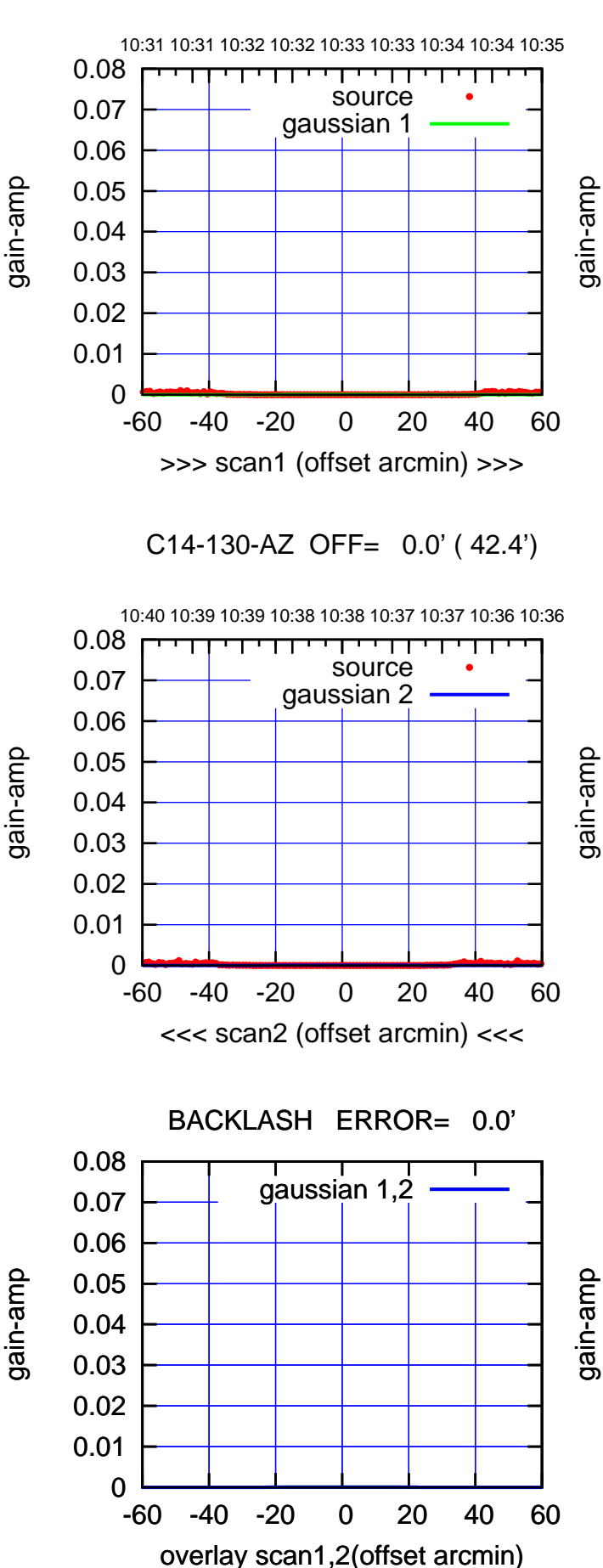

(+30'/m) 08Jun2017 10:33:00

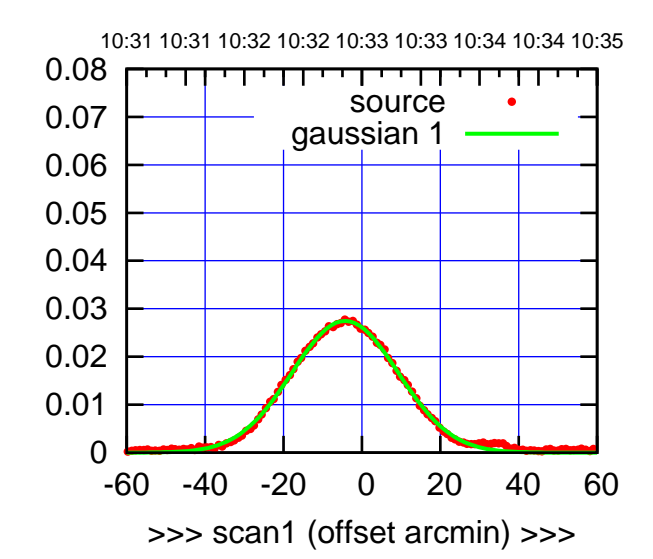

E02-175-AZ OFF= -5.9' ( 32.6')

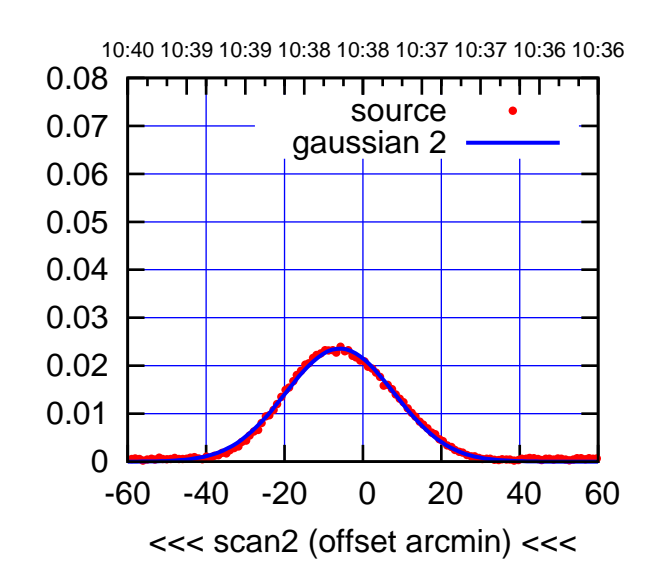

BACKLASH ERROR= 2.3'

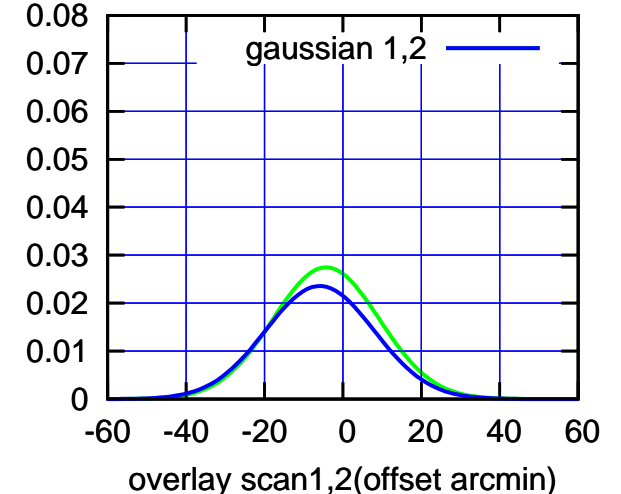

E02-130-AZ OFF= -4.1' ( 30.6')

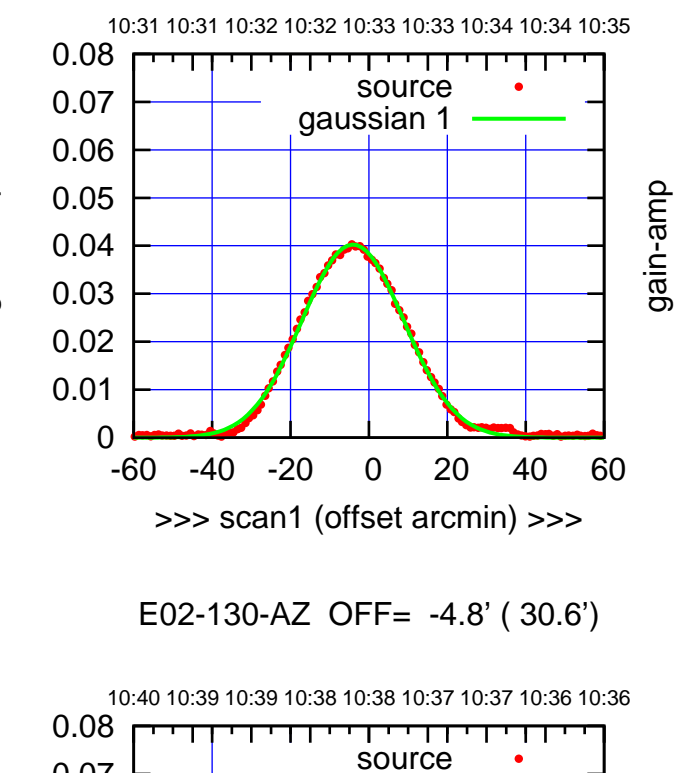

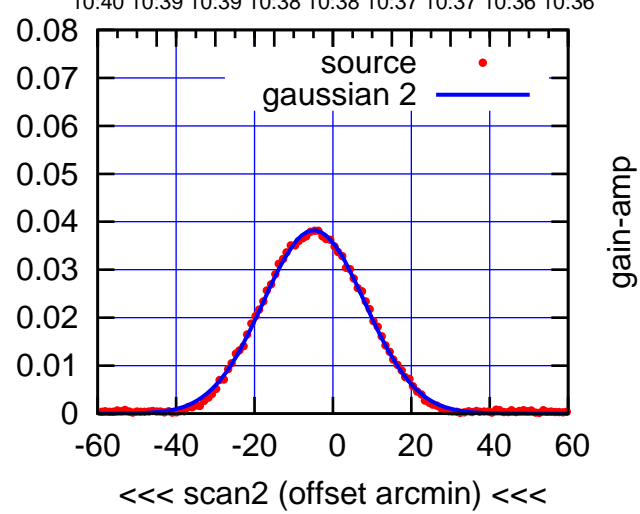

BACKLASH ERROR= 1.0'

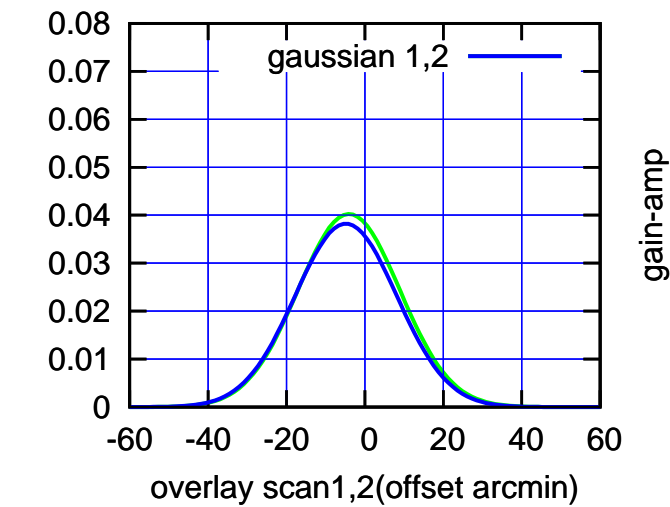

gain-amp

(1371 MHz.) (1371 MHz.)

(-30:38:01 N102010) 00:38:01

 $(-30'/m)$  08Jun2017 10:38:00

(+30'/m) 08Jun2017 10:33:00

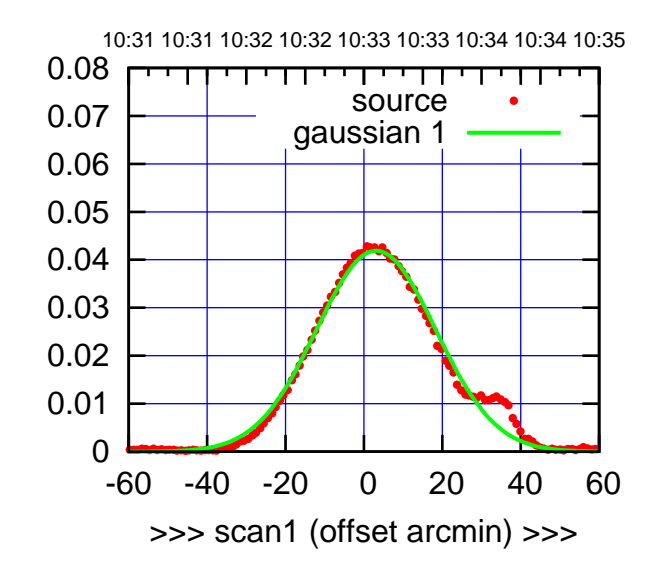

E03-175-AZ OFF= 1.3' ( 35.7')

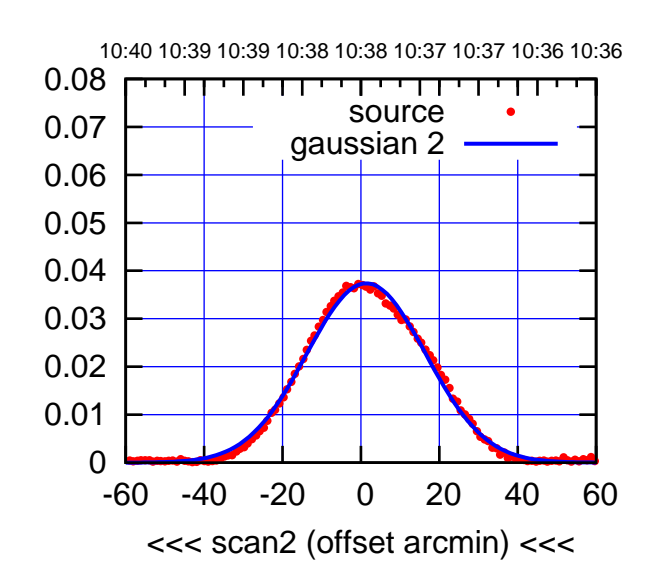

BACKLASH ERROR= 2.6'

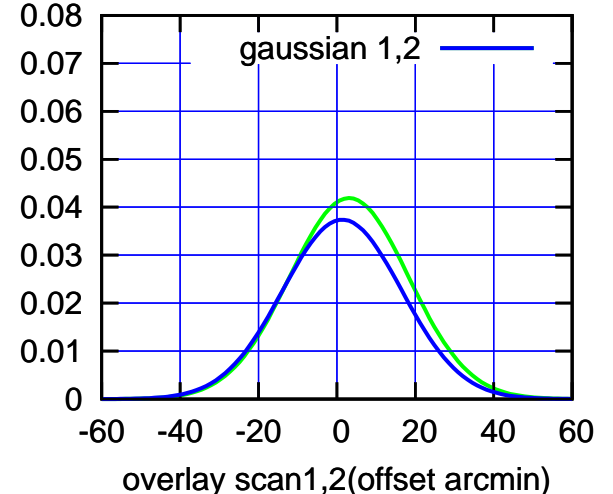

E03-130-AZ OFF= 2.8' ( 36.1')

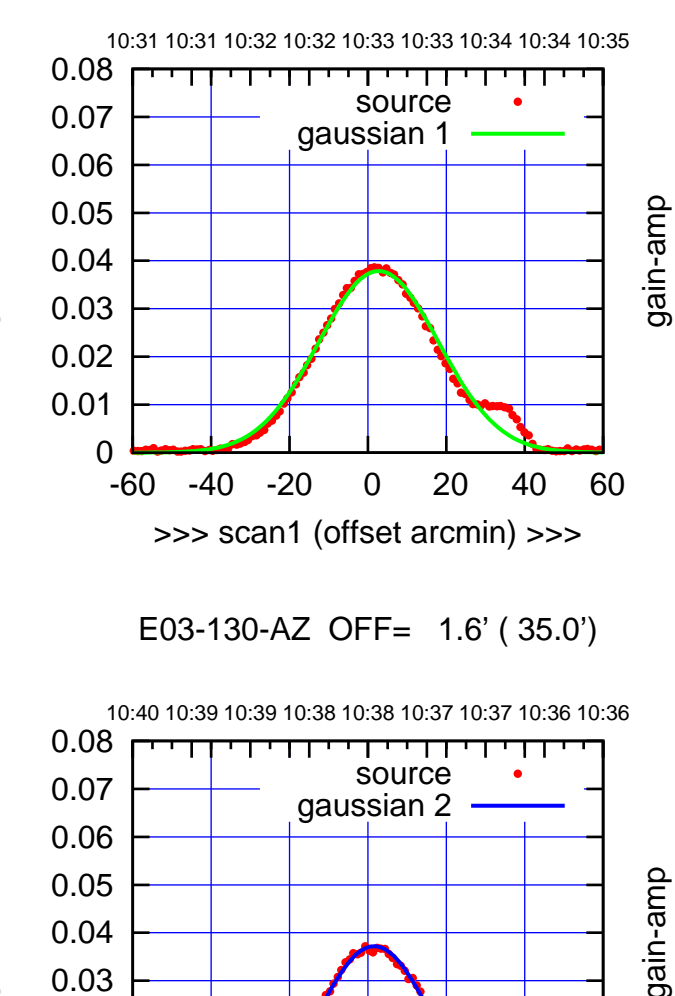

-60 -40 -20 0 20 40 60

<<< scan2 (offset arcmin) <<<

BACKLASH ERROR= 1.7'

gaussian 1,2

gain-amp

-60 -40 -20 0 20 40 60

overlay scan1,2(offset arcmin)

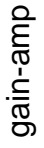

 0 0.01 0.02 0.03 0.04

 0 0.01 0.02 0.03 0.04 0.05 0.06 0.07 0.08

gain-amp

gain-amp

 $(-30'/m)$  08Jun2017 10:38:00 (-30:38:01 N102010) 00:38:01

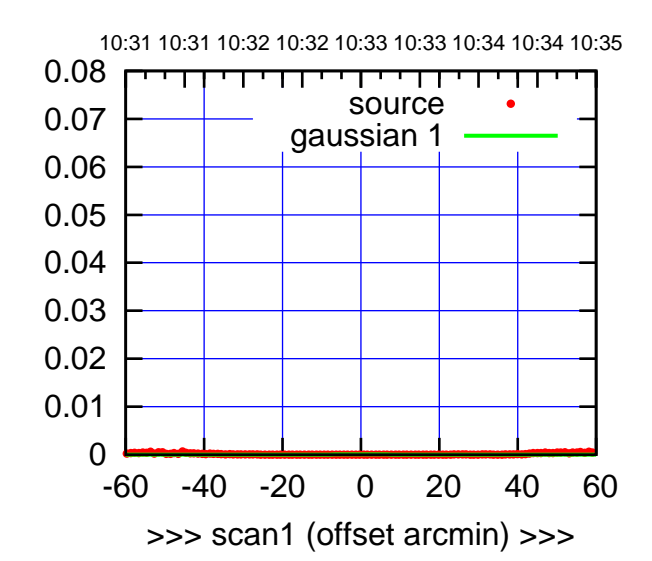

E04-175-AZ OFF= -0.7' ( 33.0')

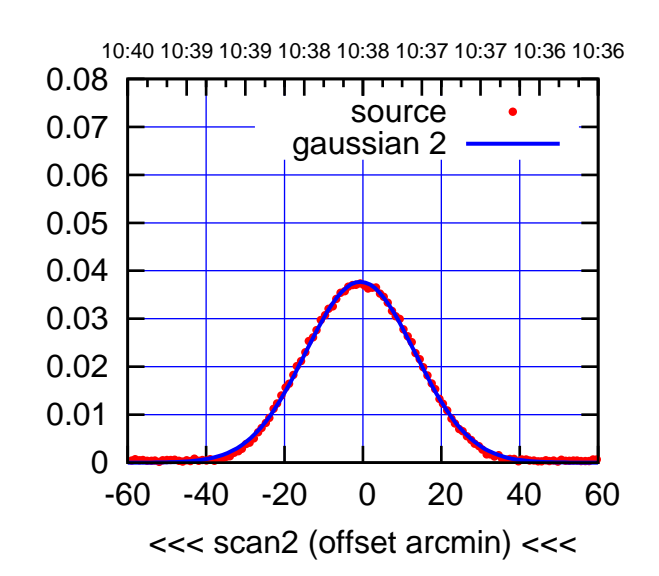

BACKLASH ERROR= 1.0'

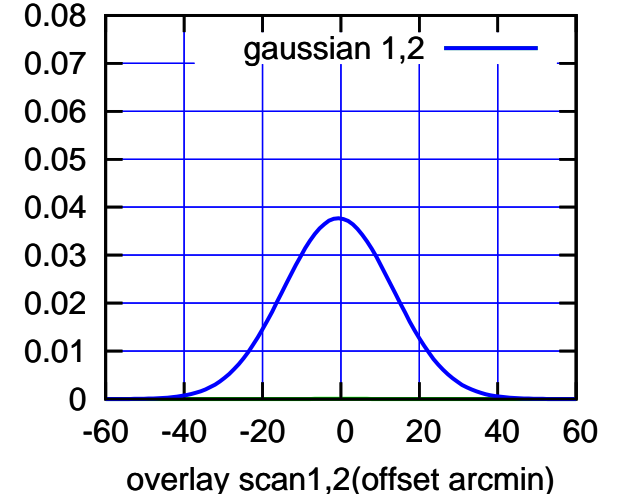

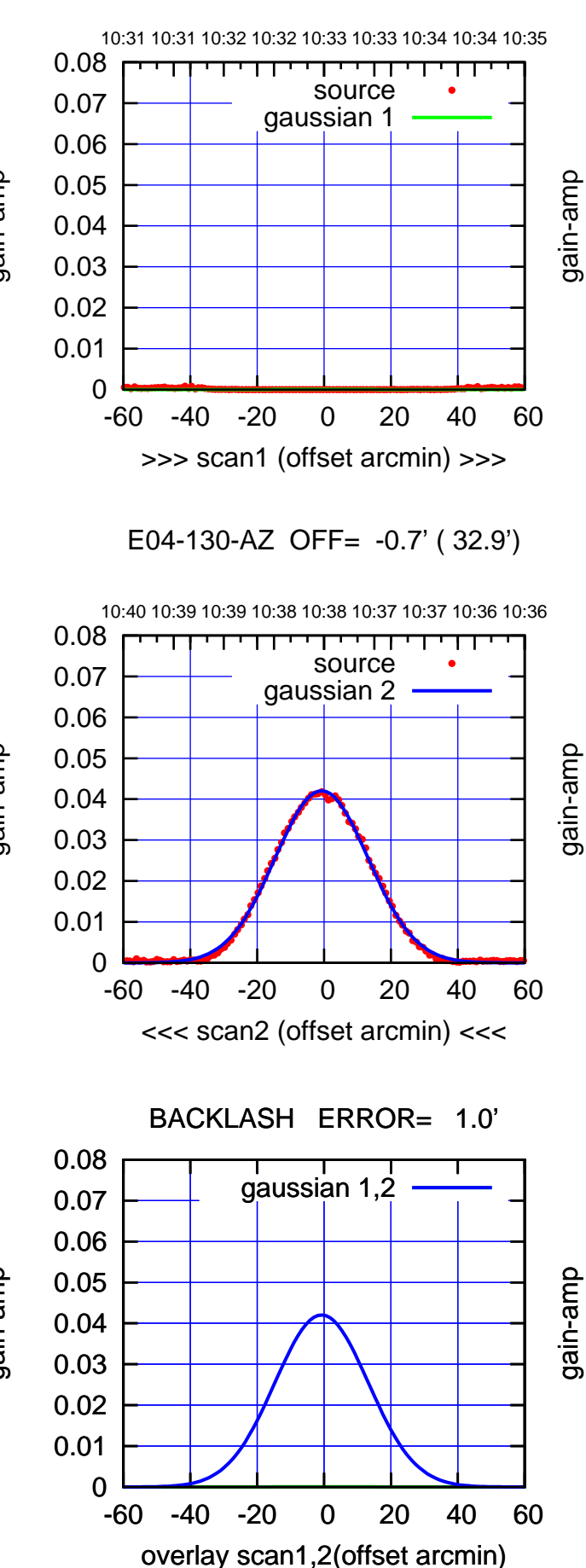

(1371 MHz.)

(1371 MHz.)

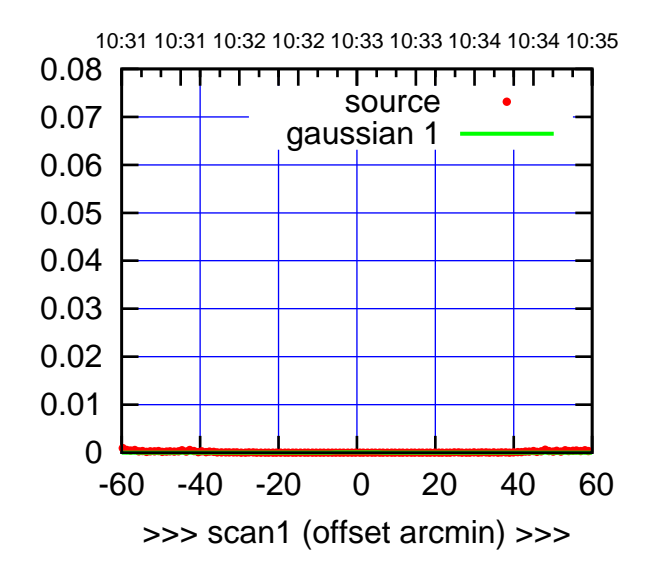

E05-175-AZ OFF= 0.0' ( 42.4')

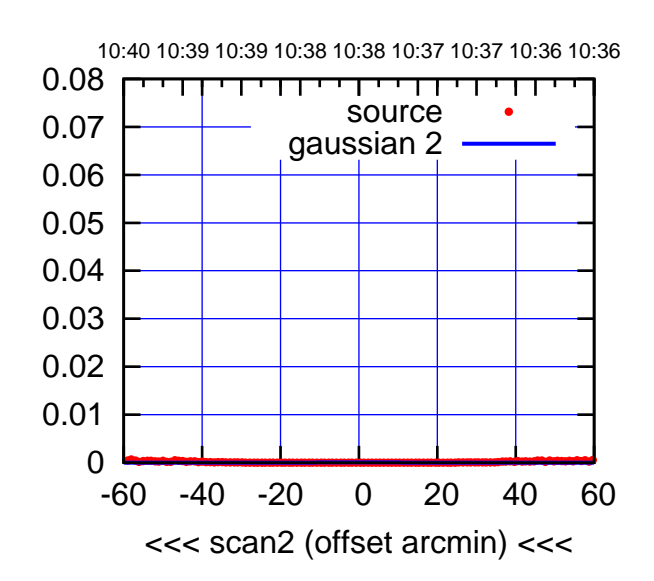

BACKLASH ERROR= 0.0'

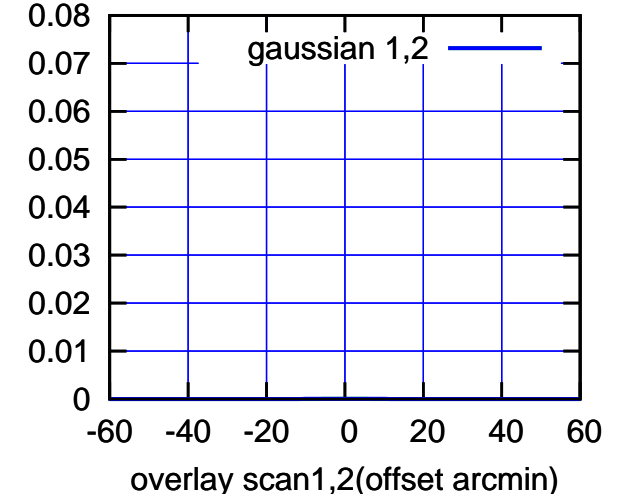

E05-130-AZ OFF= 0.0' ( 42.4')

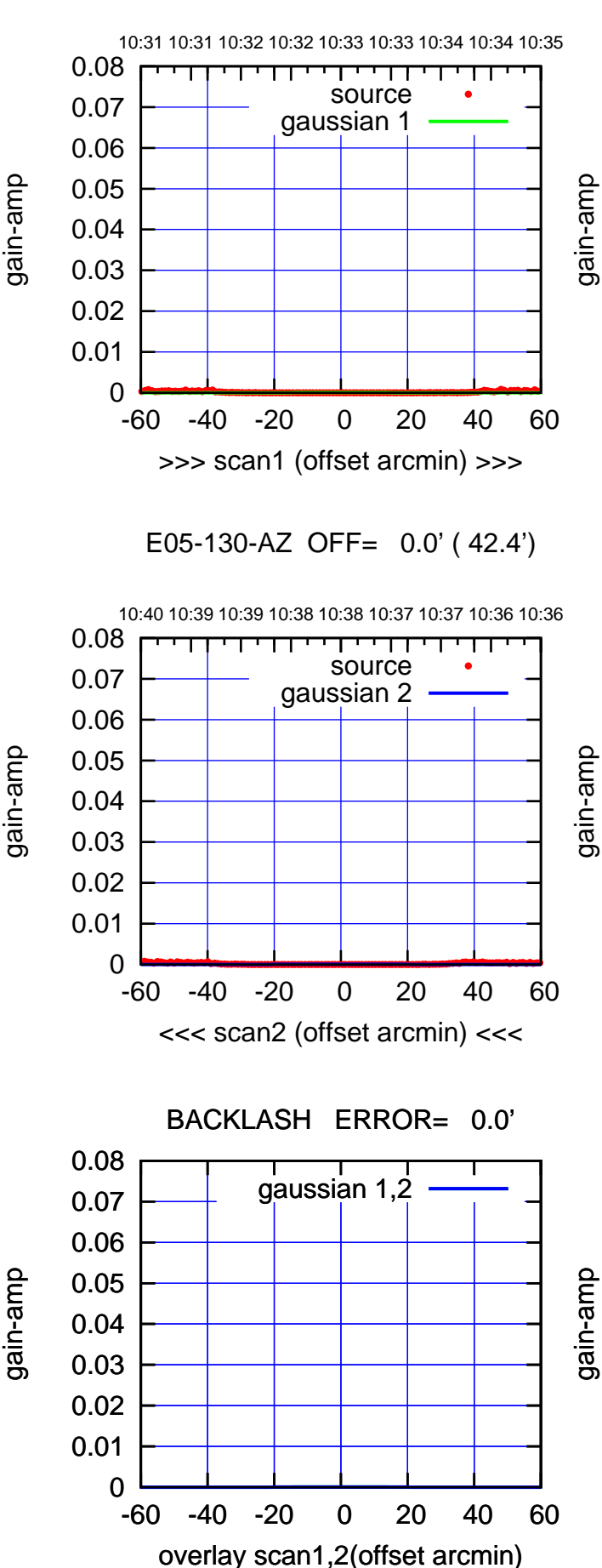

gain-amp

gain-amp

 $(-30'/m)$  08Jun2017 10:38:00 (-30:38:01 N102010) 00:38:01

(1371 MHz.)

(1371 MHz.)

(+30'/m) 08Jun2017 10:33:00

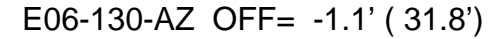

-60 -40 -20 0 20 40 60

gain-amp

gain-amp

gain-amp

>>> scan1 (offset arcmin) >>>

10:40 10:39 10:39 10:38 10:38 10:37 10:37 10:36 10:36

┯

source gaussian 2

पा

E06-130-AZ OFF= -1.9' ( 32.0')

-60 -40 -20 0 20 40 60

<<< scan2 (offset arcmin) <<<

BACKLASH ERROR= 1.1'

gaussian  $1,2$ 

-60 -40 -20 0 20 40 60

overlay scan1,2(offset arcmin)

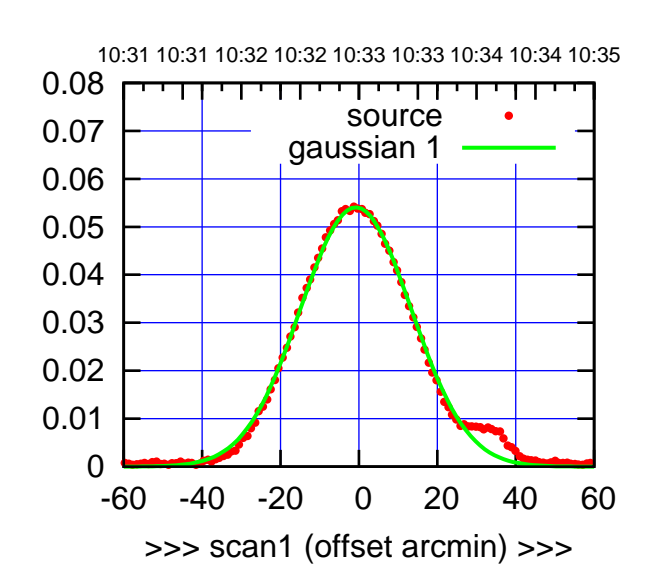

(+30'/m) 08Jun2017 10:33:00

(+30'/m) 08Jun2017 10:33:00

(-30:38:01 N102010) 00:38:01

 $(-30'/m)$  08Jun2017 10:38:00

(1371 MHz.)

(1371 MHz.)

E06-175-AZ OFF= -2.0' ( 33.8')

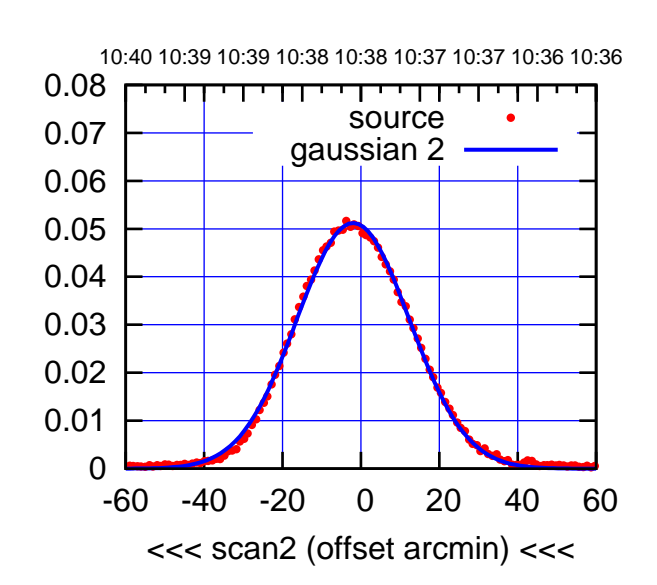

BACKLASH ERROR= 1.7'

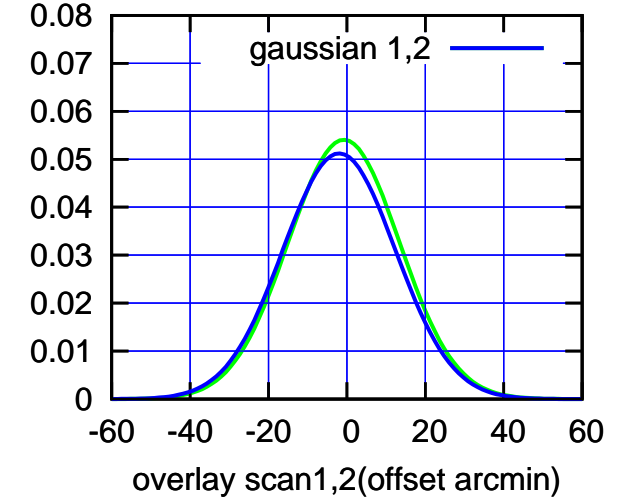

10:31 10:31 10:32 10:32 10:33 10:33 10:34 10:34 10:35 0.08 परमा source 0.07 gaussian 1 0.06 0.05 0.04

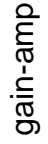

 0 0.01 0.02 0.03

 0 0.01 0.02 0.03 0.04 0.05 0.06 0.07 0.08

 0 0.01 0.02 0.03 0.04 0.05 0.06 0.07 0.08

gain-amp

gain-amp

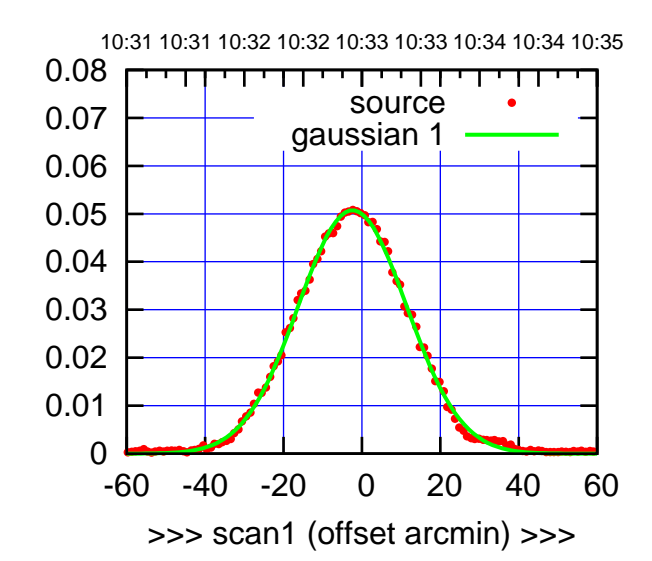

(+30'/m) 08Jun2017 10:33:00

(+30'/m) 08Jun2017 10:33:00

(-30:38:01 N102010) 00:38:01

 $(-30'/m)$  08Jun2017 10:38:00

(1371 MHz.)

(1371 MHz.)

S01-175-AZ OFF= -3.5' ( 32.9')

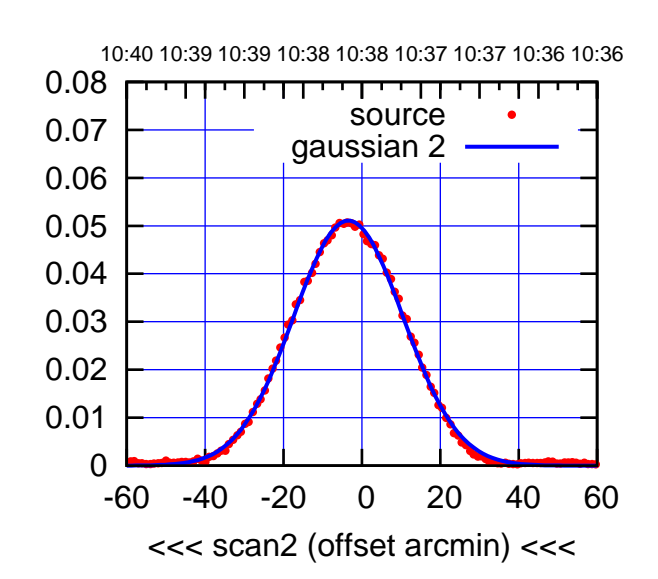

BACKLASH ERROR= 1.6'

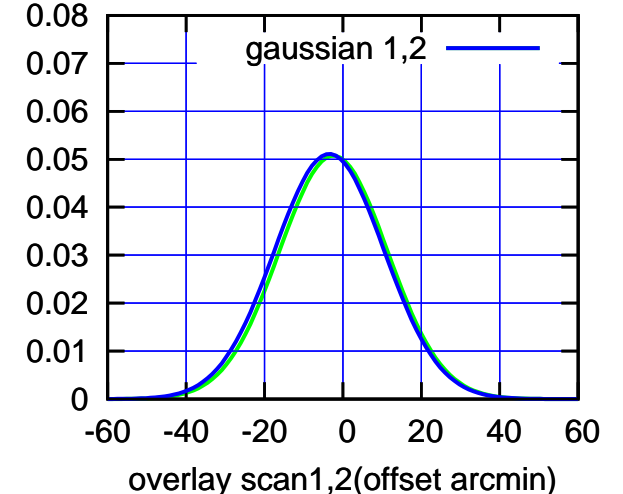

S01-130-AZ OFF= -2.9' ( 31.6')

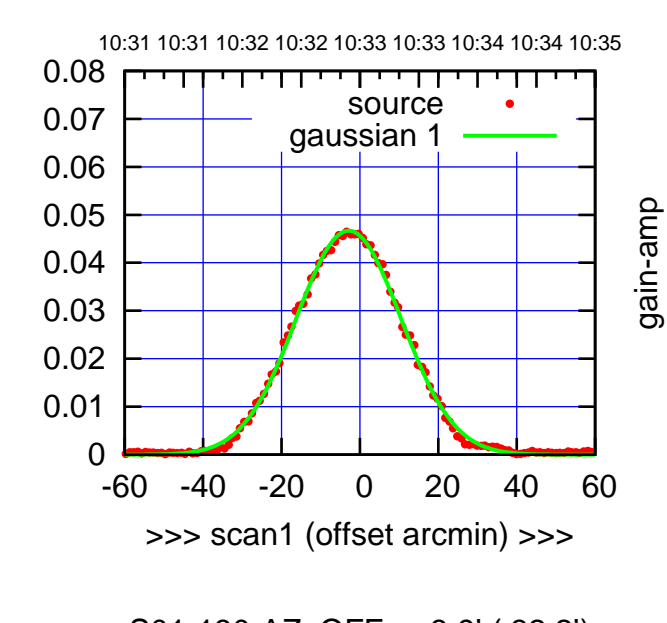

S01-130-AZ OFF= -3.9' ( 32.2')

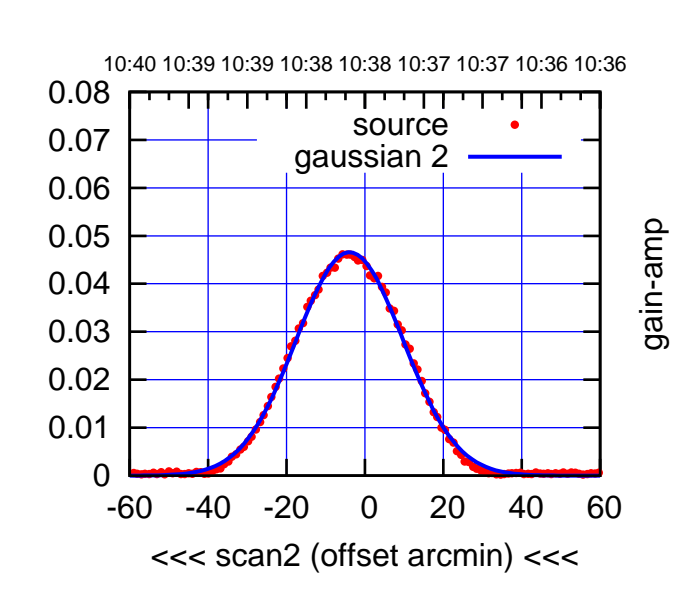

BACKLASH ERROR= 1.4'

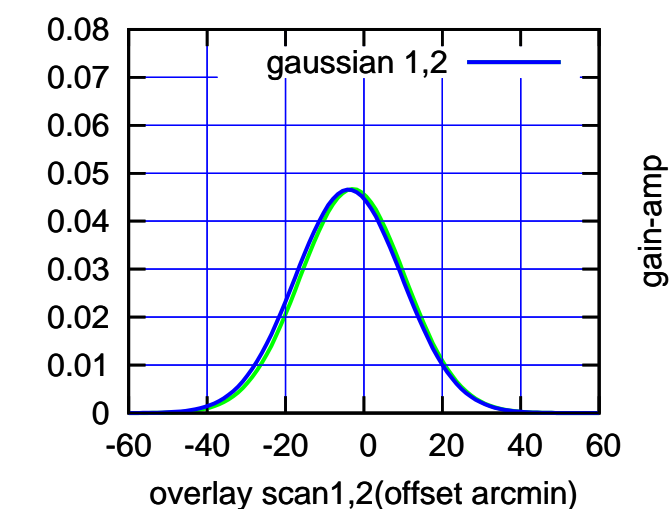

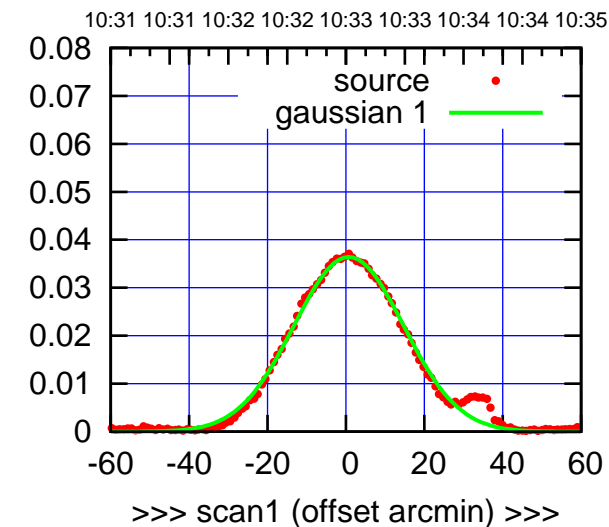

S02-175-AZ OFF= 0.7' ( 31.8')

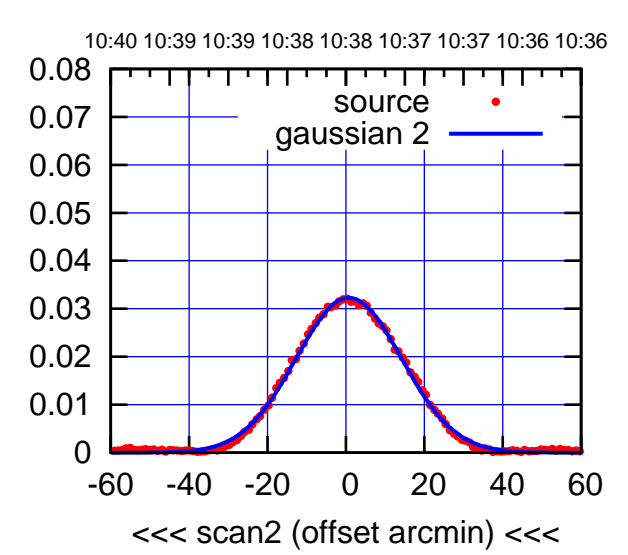

BACKLASH ERROR= 0.0'

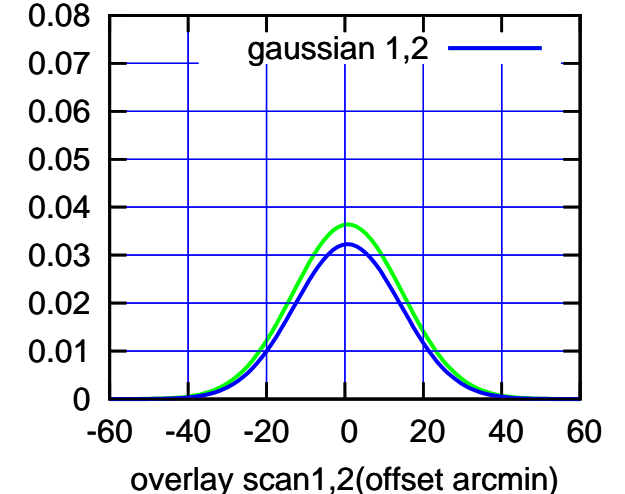

S02-130-AZ OFF= 0.5' ( 32.3')

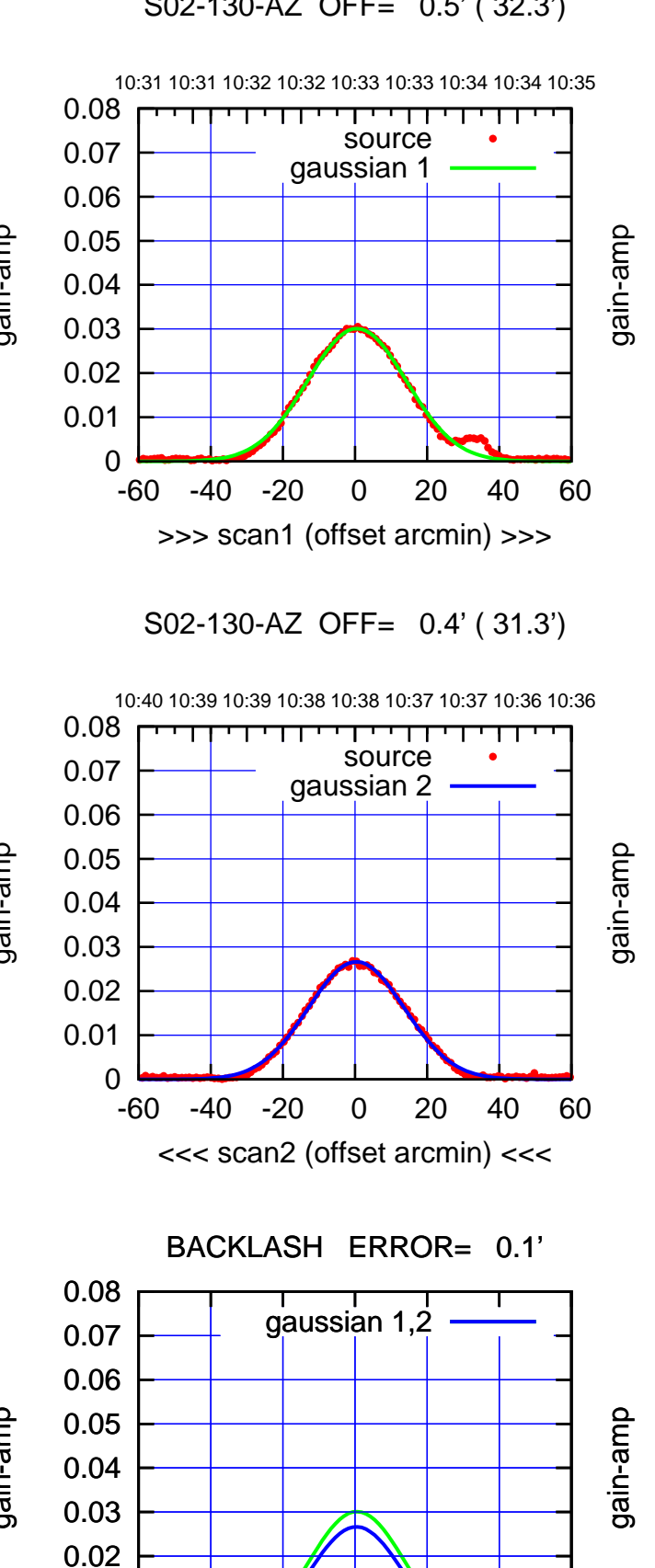

-60 -40 -20 0 20 40 60

overlay scan1,2(offset arcmin)

gain-amp

 0 0.01 (-30:38:01 N102010) 00:38:01

 $(-30'/m)$  08Jun2017 10:38:00

(1371 MHz.)

(1371 MHz.)

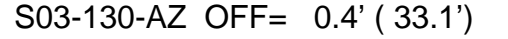

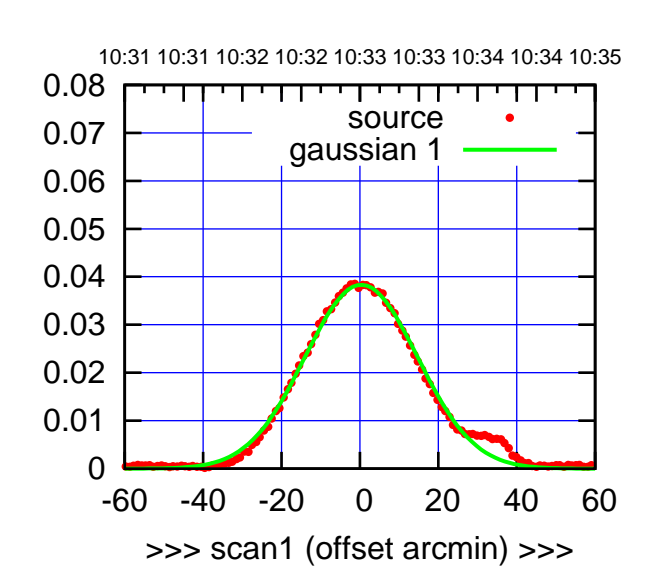

S03-175-AZ OFF= -0.5' ( 33.7')

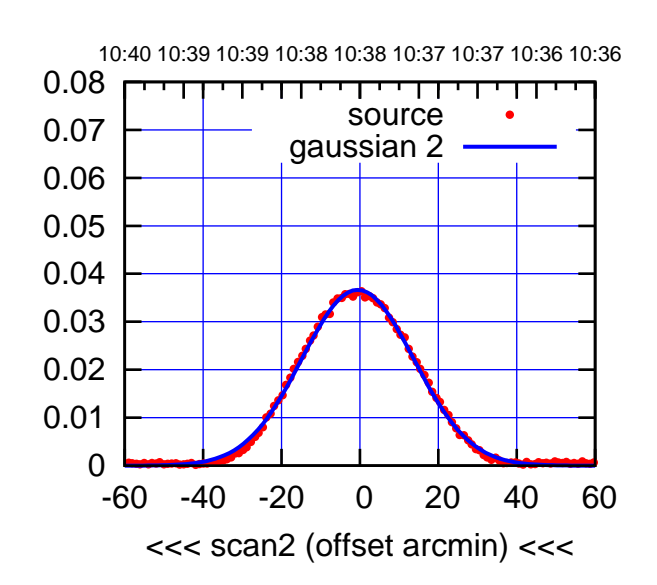

BACKLASH ERROR= 1.1'

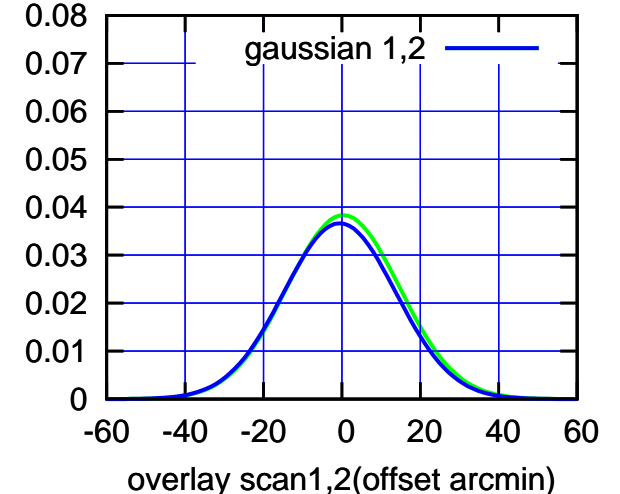

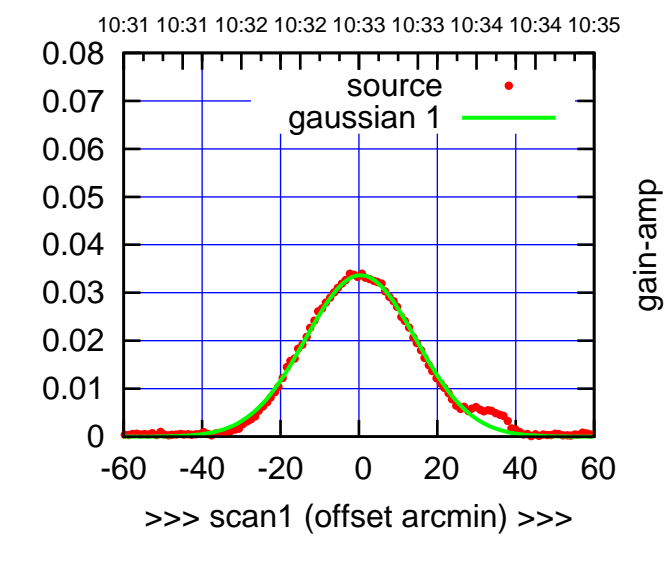

S03-130-AZ OFF= -0.8' ( 33.1')

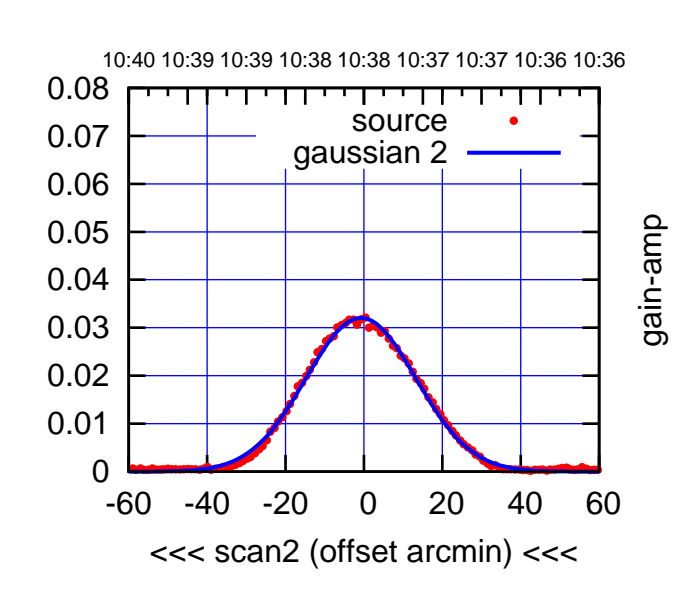

BACKLASH ERROR= 1.7'

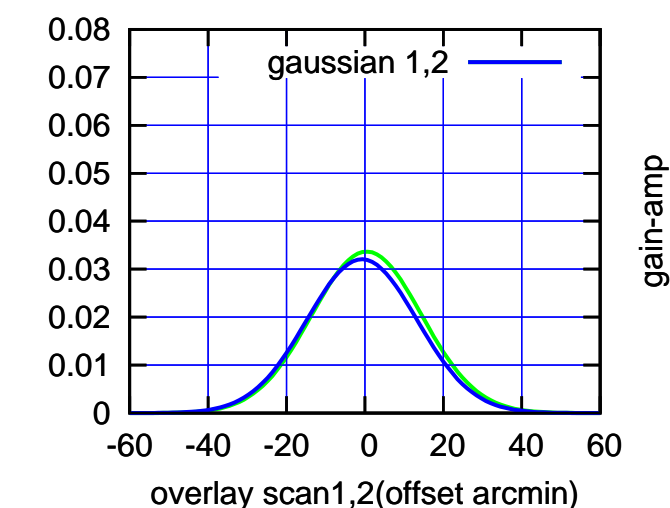

gain-amp

(-30:38:01 N102010) 00:38:01

 $(-30'/m)$  08Jun2017 10:38:00

(+30'/m) 08Jun2017 10:33:00

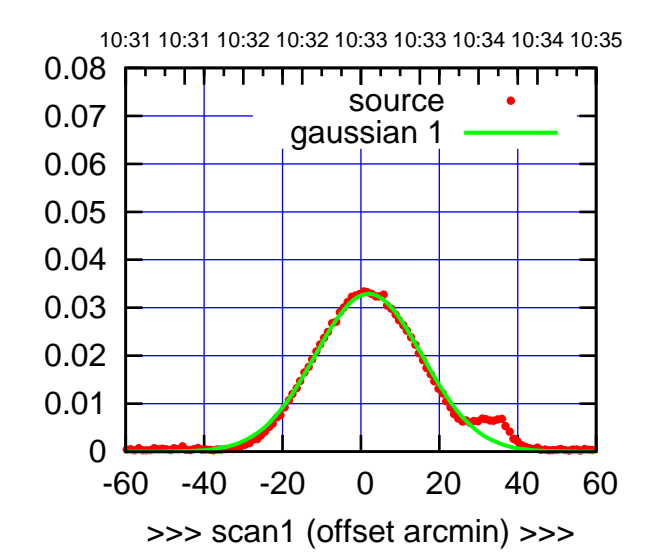

S04-175-AZ OFF= 0.9' ( 31.5')

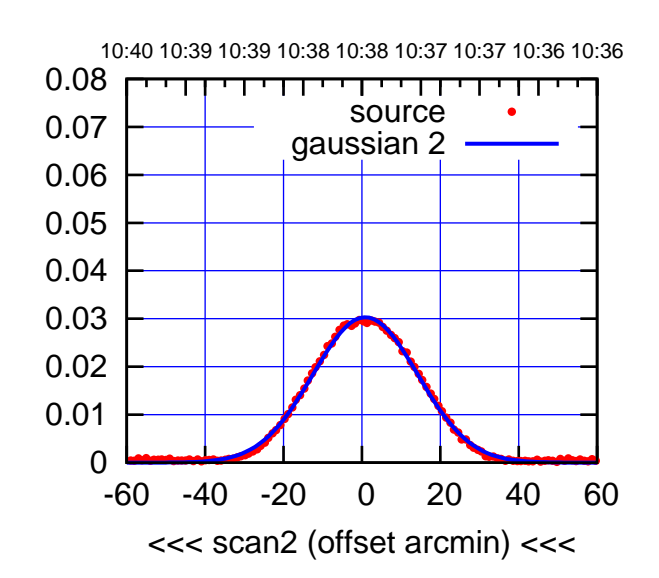

BACKLASH ERROR= 1.6'

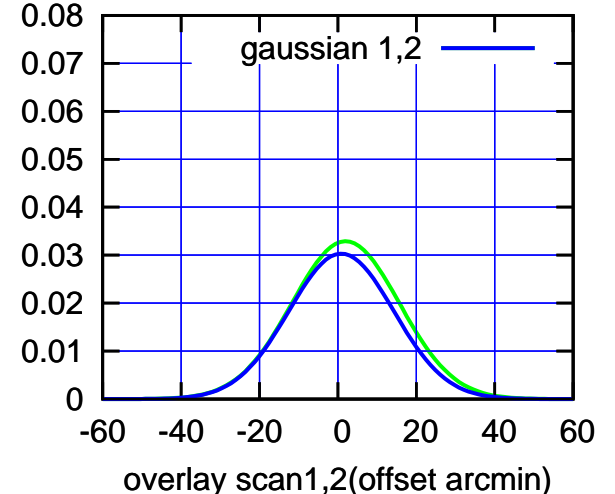

S04-130-AZ OFF= 1.8' ( 31.0')

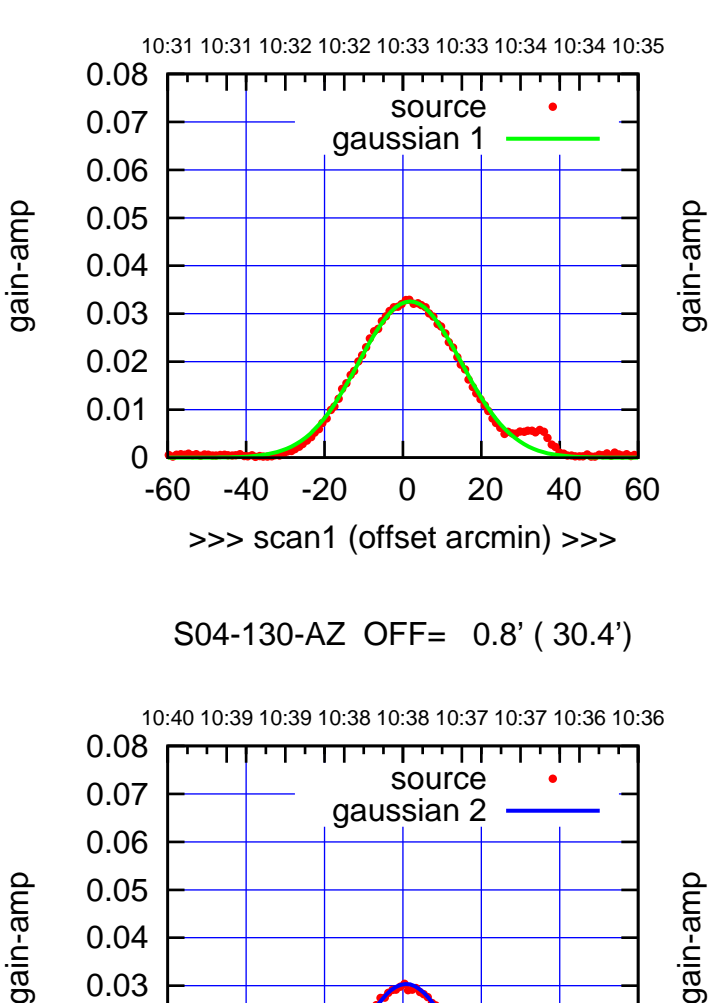

-60 -40 -20 0 20 40 60

<<< scan2 (offset arcmin) <<<

BACKLASH ERROR= 1.4'

gaussian 1,2

gain-amp

-60 -40 -20 0 20 40 60

overlay scan1,2(offset arcmin)

gain-amp

 0 0.01 0.02 0.03

 0 0.01 0.02 0.03 0.04 0.05 0.06 0.07 0.08

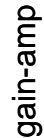

(1371 MHz.) (1371 MHz.)

(-30:38:01 N102010) 00:38:01

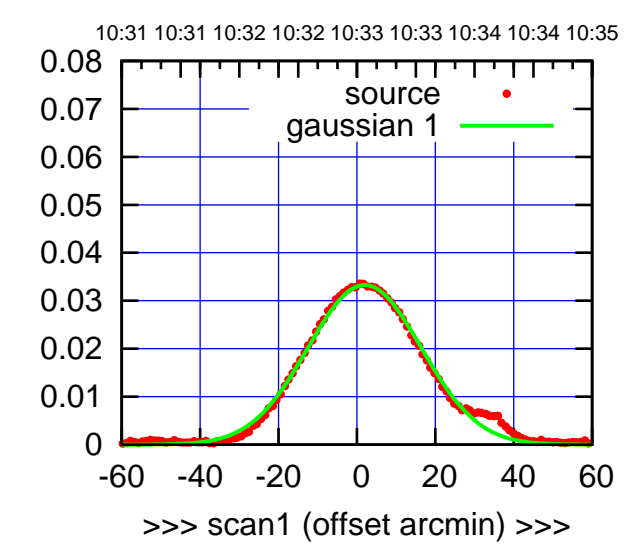

S06-175-AZ OFF= 0.6' ( 33.8')

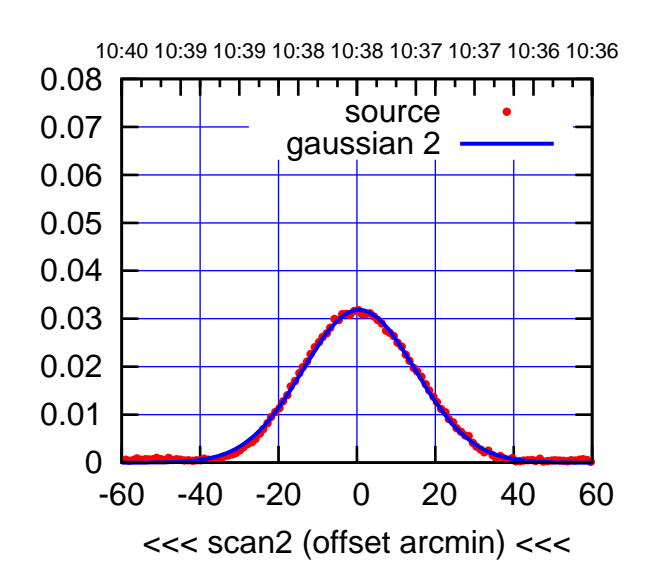

BACKLASH ERROR= 2.0'

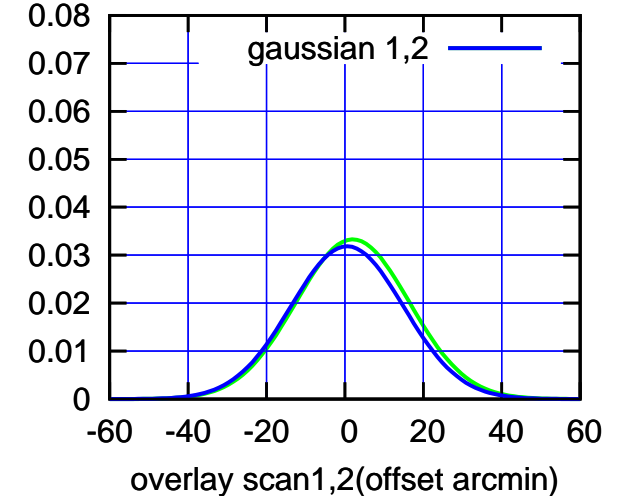

S06-130-AZ OFF= 2.0' ( 33.1')

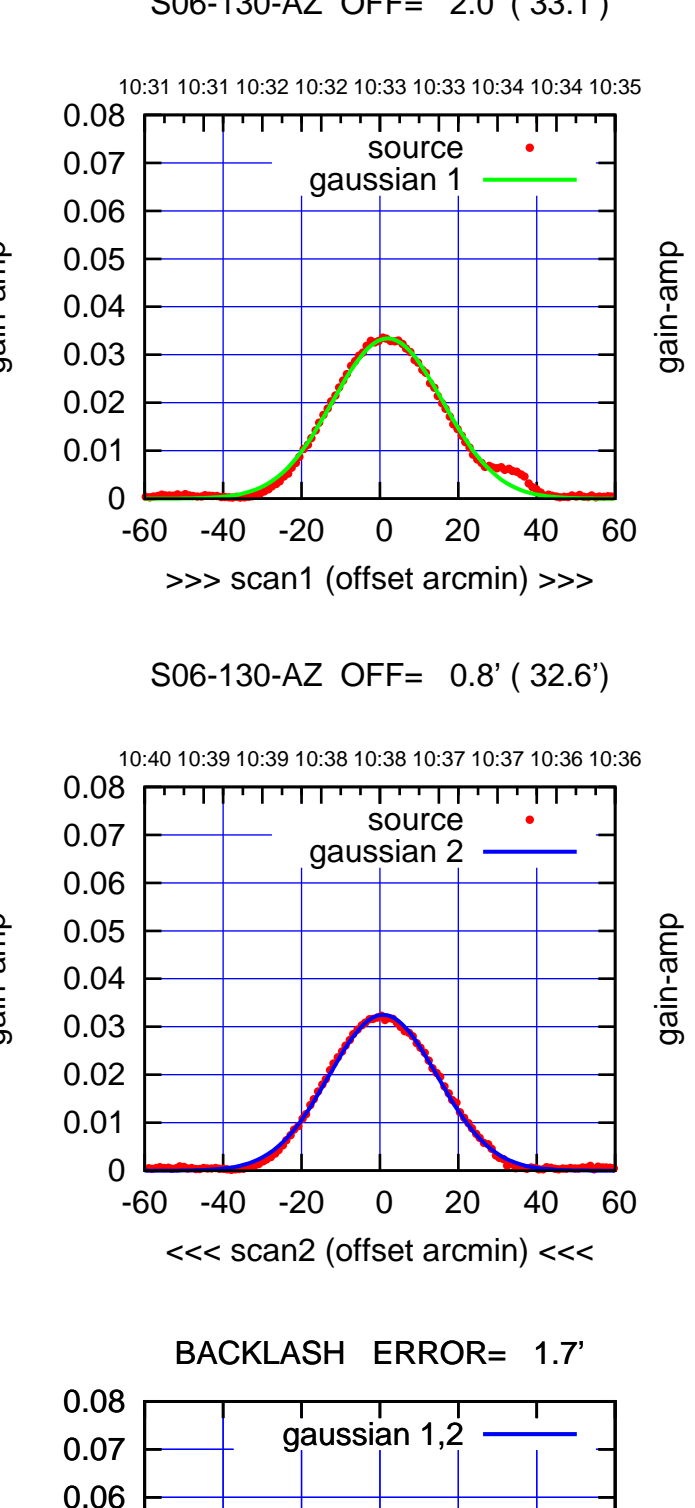

-60 -40 -20 0 20 40 60

gain-amp

overlay scan1,2(offset arcmin)

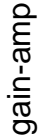

 0 0.01 0.02 0.03 0.04 0.05

(-30:38:01 N102010) 00:38:01

 $(-30'/m)$  08Jun2017 10:38:00

(1371 MHz.)

(1371 MHz.)

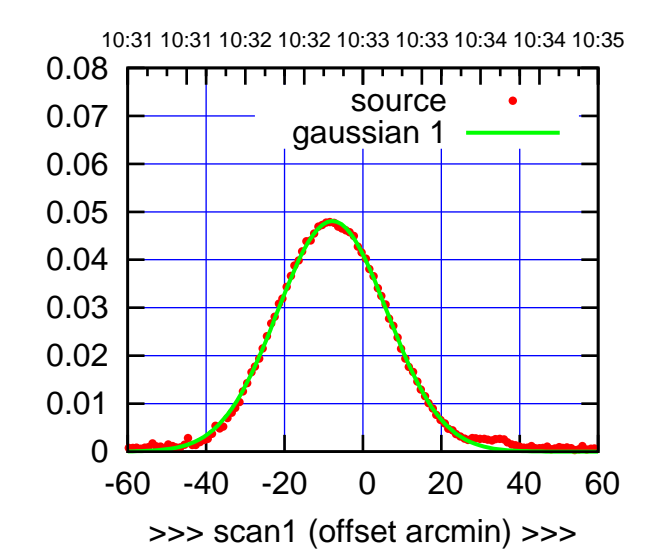

W01-175-AZ OFF= -8.9' ( 33.4')

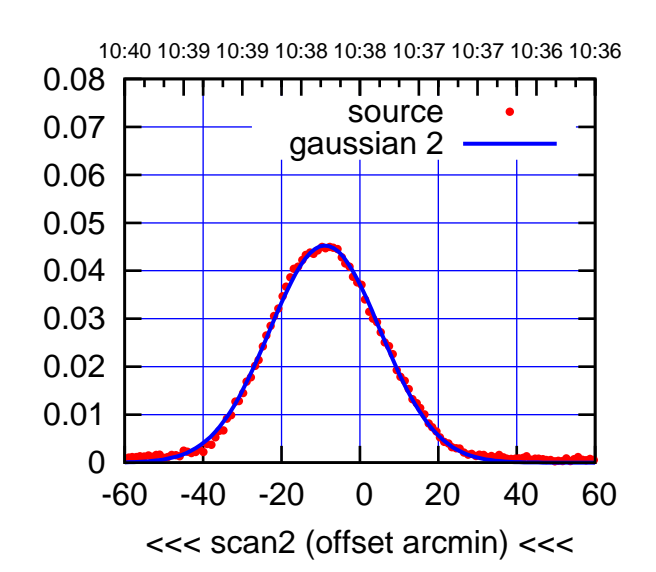

BACKLASH ERROR= 1.6'

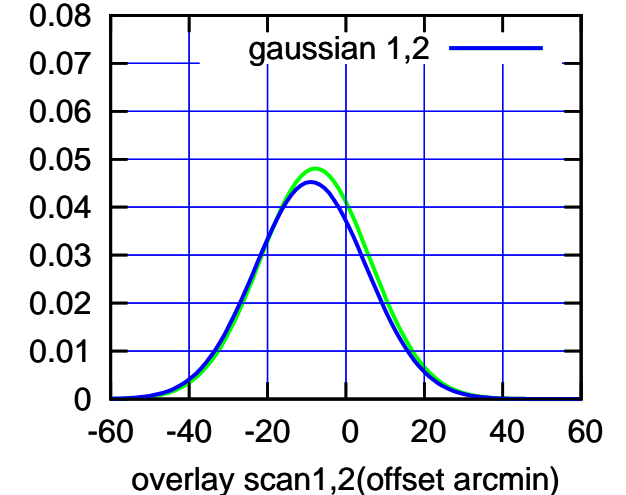

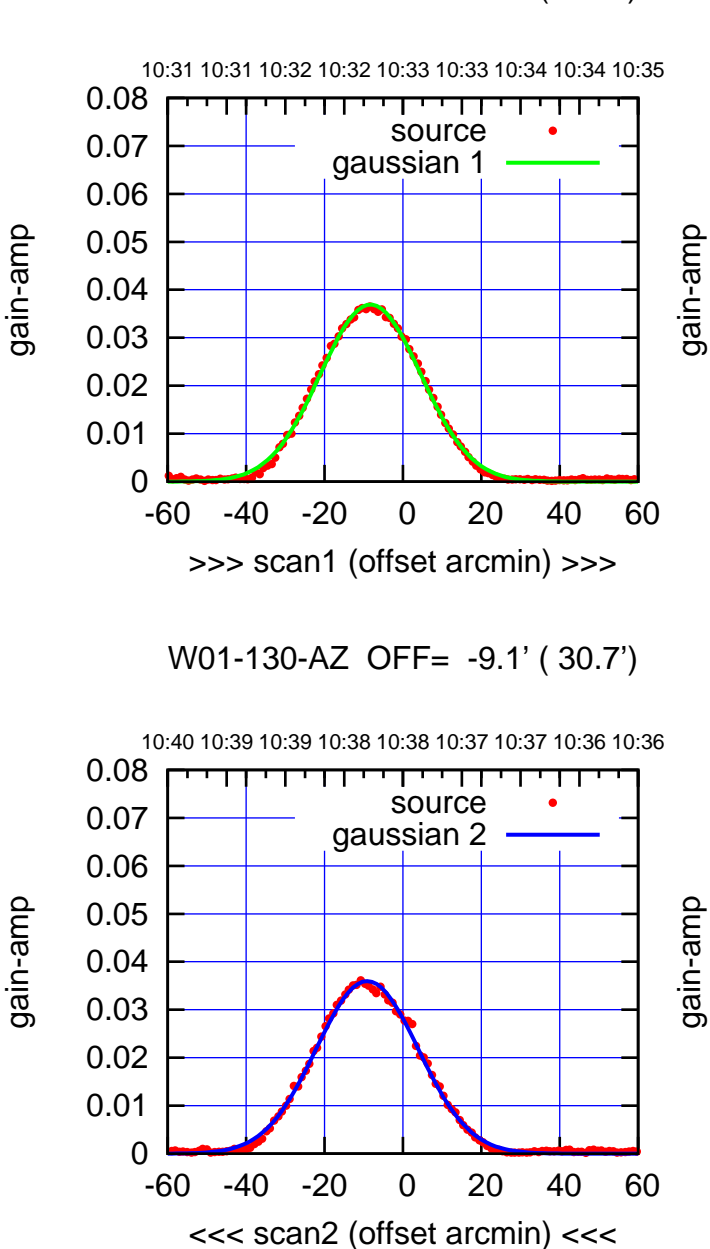

BACKLASH ERROR= 1.1'

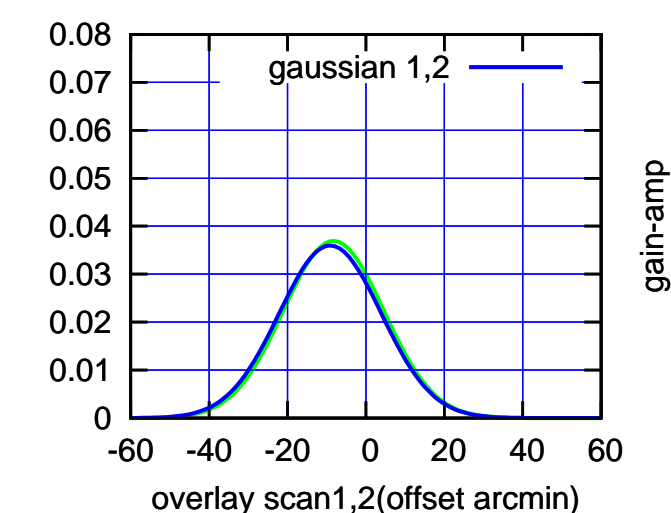

gain-amp

(+30'/m) 08Jun2017 10:33:00

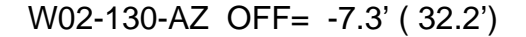

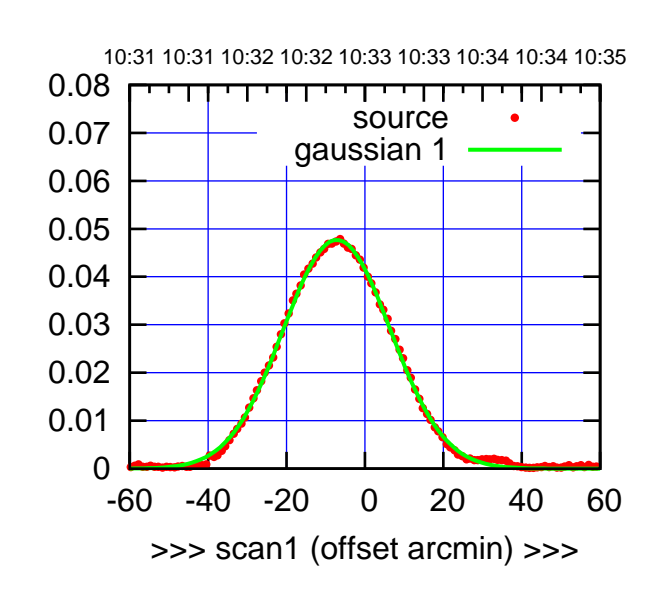

W02-175-AZ OFF= -7.6' ( 32.6')

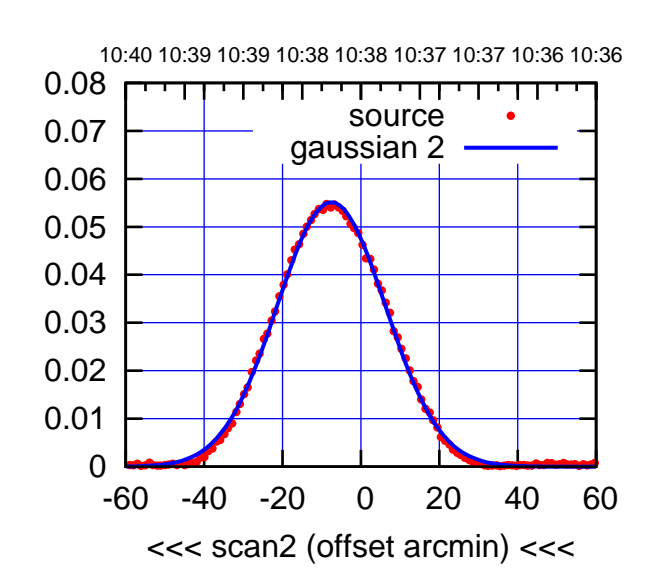

BACKLASH ERROR= 0.6' gaussian 1,2

0.08

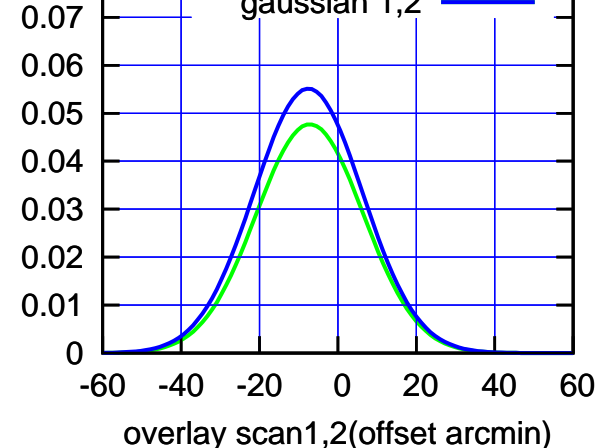

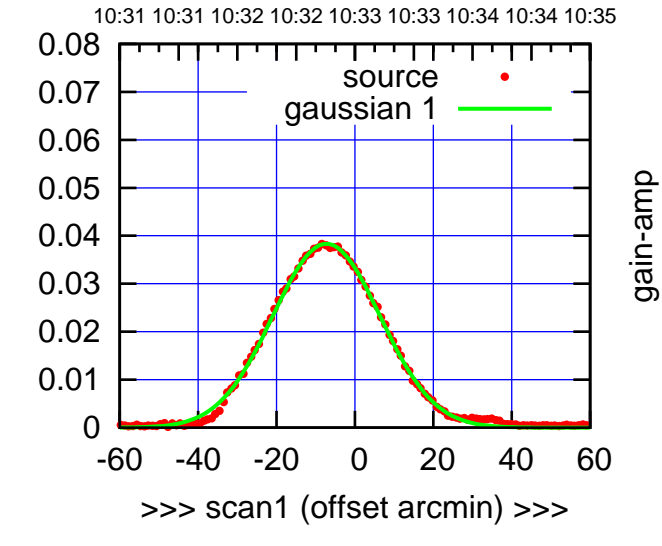

W02-130-AZ OFF= -8.1' ( 32.9')

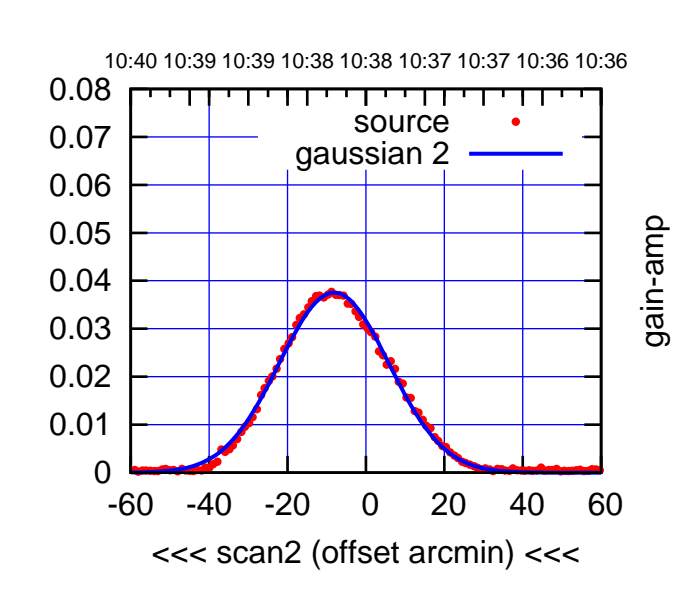

BACKLASH ERROR= 1.1'

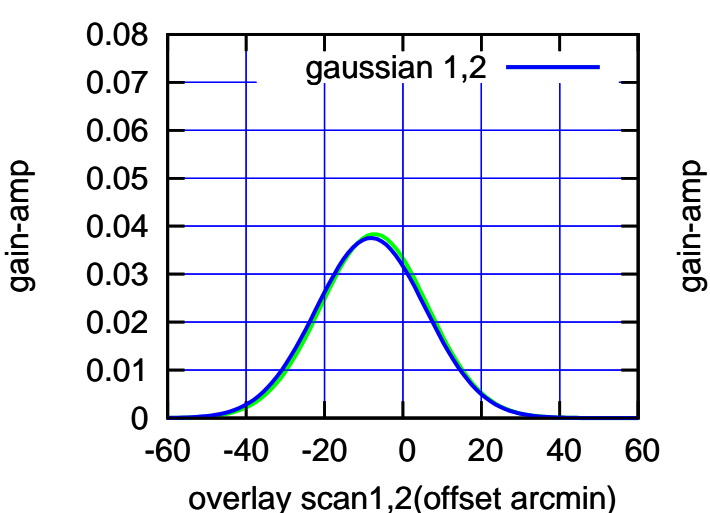

(-30:38:01 N102010) 00:38:01

 $(-30'/m)$  08Jun2017 10:38:00

(+30'/m) 08Jun2017 10:33:00

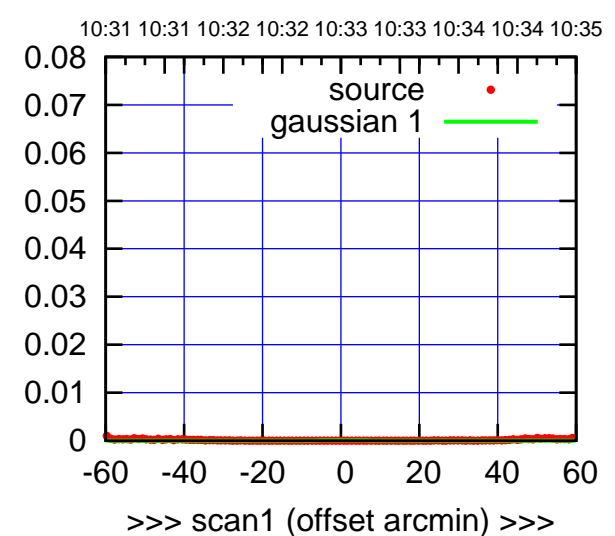

W03-175-AZ OFF= 0.0' ( 42.4')

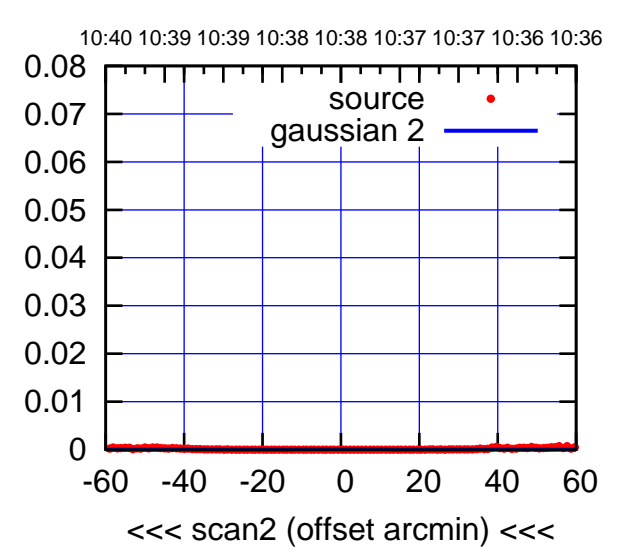

BACKLASH ERROR= 0.0'

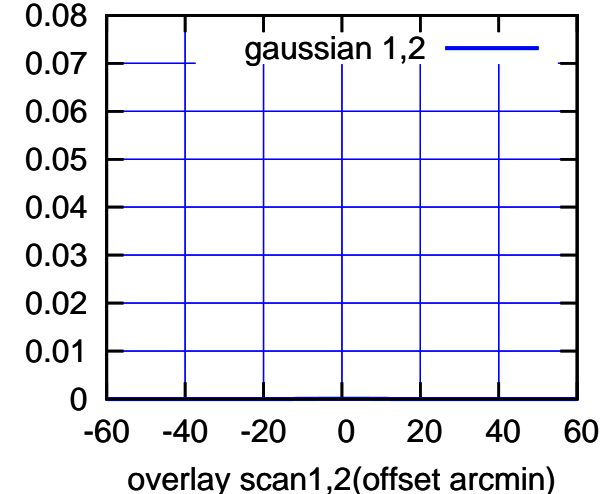

W03-130-AZ OFF= 0.0' ( 42.4')

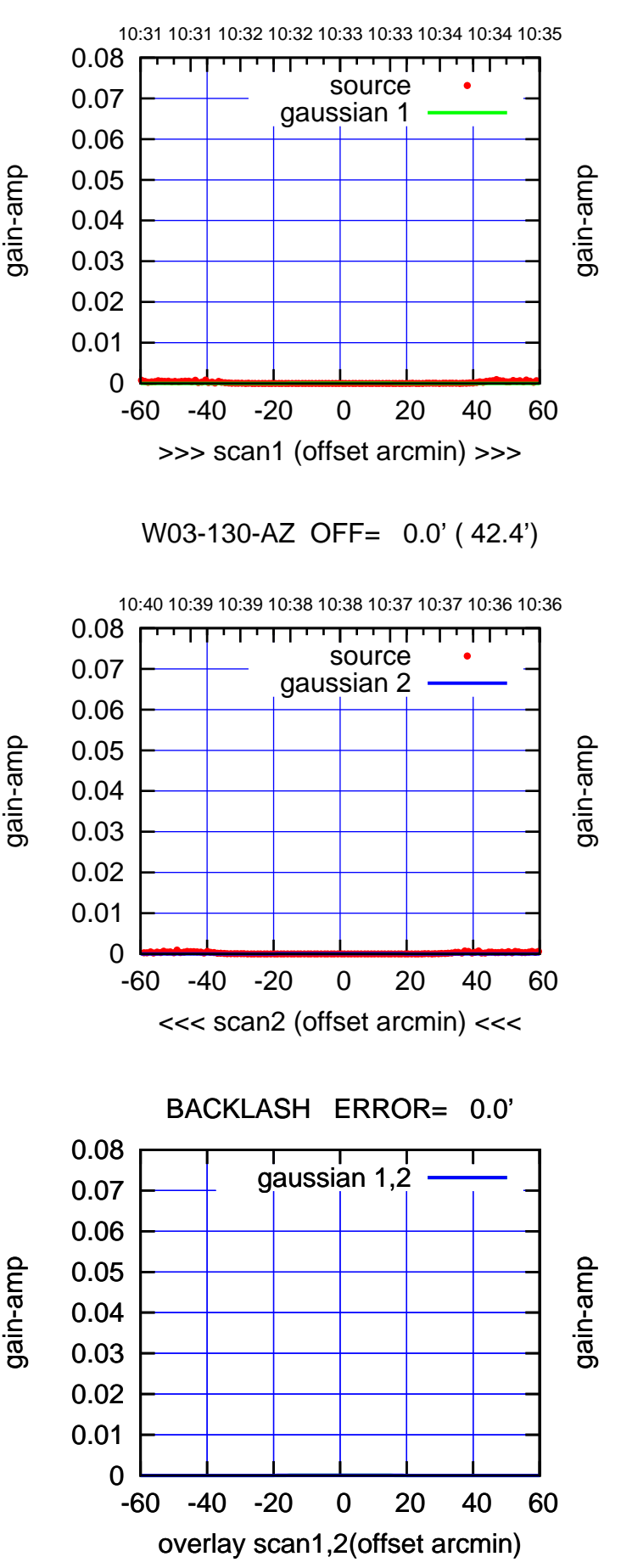

gain-amp

 $(-30'/m)$  08Jun2017 10:38:00 (-30:38:01 N102010) 00:38:01

(1371 MHz.)

(1371 MHz.)

(+30'/m) 08Jun2017 10:33:00

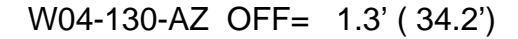

10:31 10:31 10:32 10:32 10:33 10:33 10:34 10:34 10:35

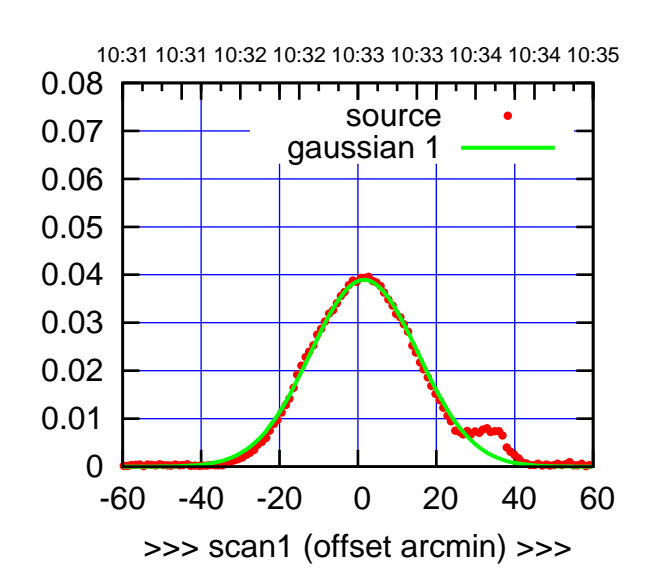

(+30'/m) 08Jun2017 10:33:00

(+30'/m) 08Jun2017 10:33:00

(-30:38:01 N102010) 00:38:01

 $(-30'/m)$  08Jun2017 10:38:00

(1371 MHz.)

(1371 MHz.)

W04-175-AZ OFF= 0.8' ( 31.4')

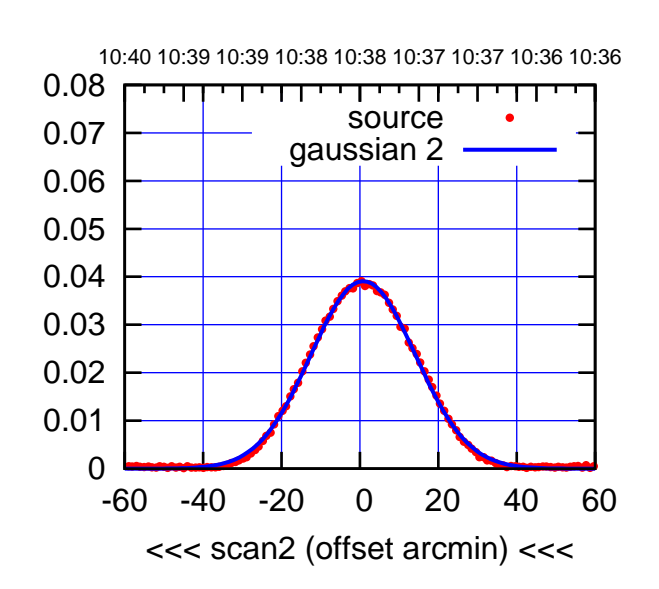

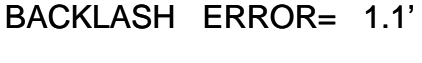

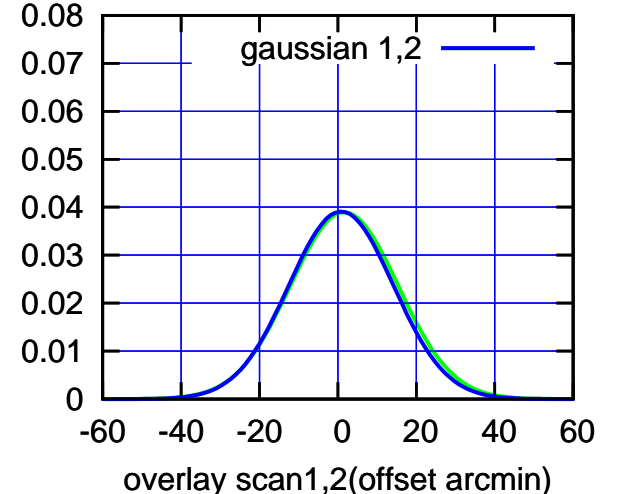

 0.08 गाणा source 0.07 gaussian 1 0.06 gain-amp 0.05 0.04 0.03 0.02 0.01 0 -60 -40 -20 0 20 40 60 >>> scan1 (offset arcmin) >>>

W04-130-AZ OFF= 0.5' ( 32.9')

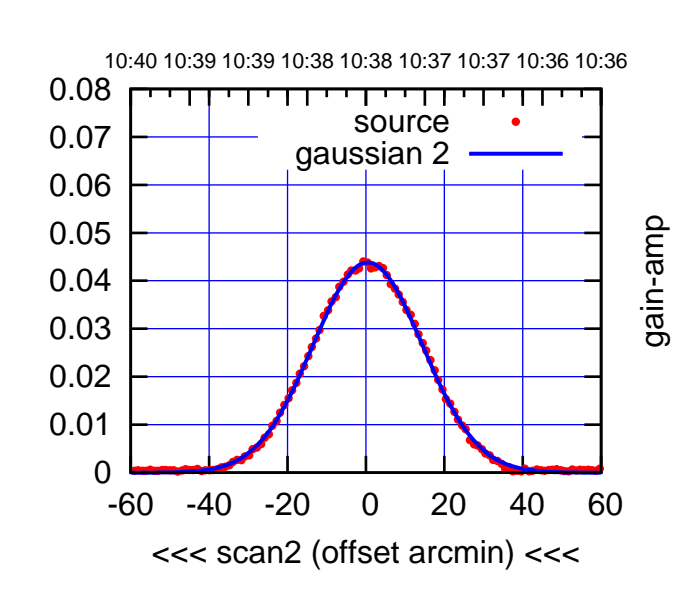

BACKLASH ERROR= 1.1'

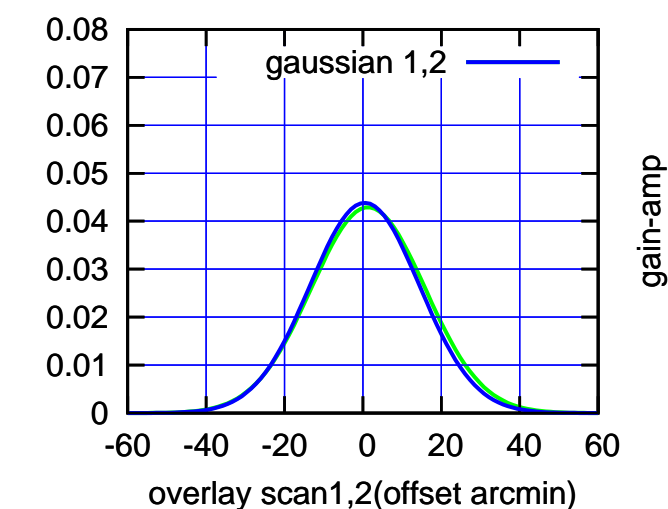

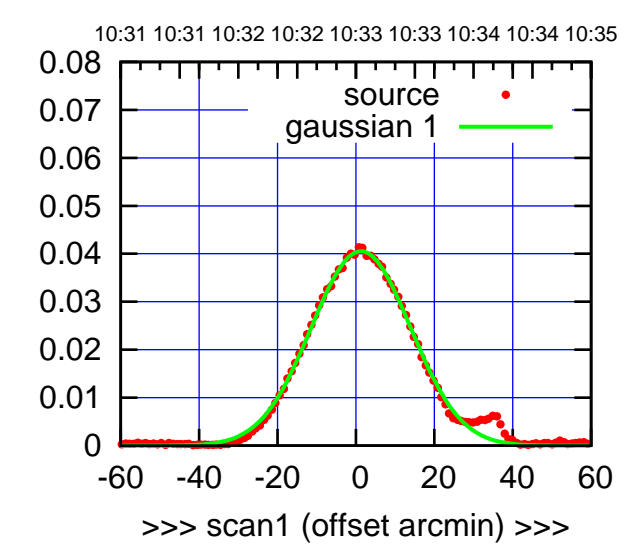

W05-175-AZ OFF= 1.2' ( 29.4')

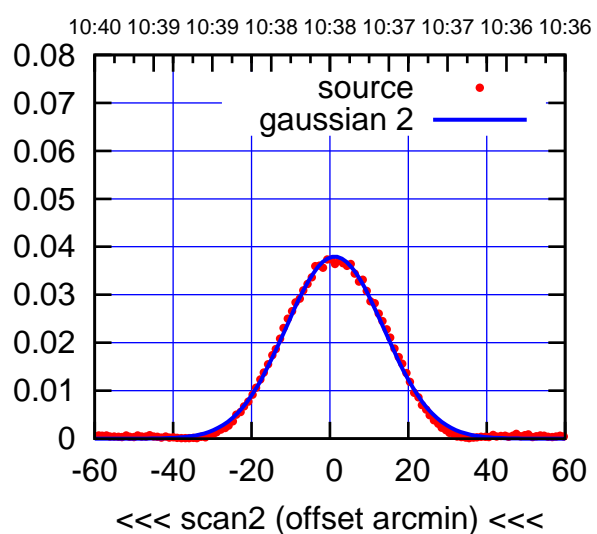

BACKLASH ERROR= 0.1'

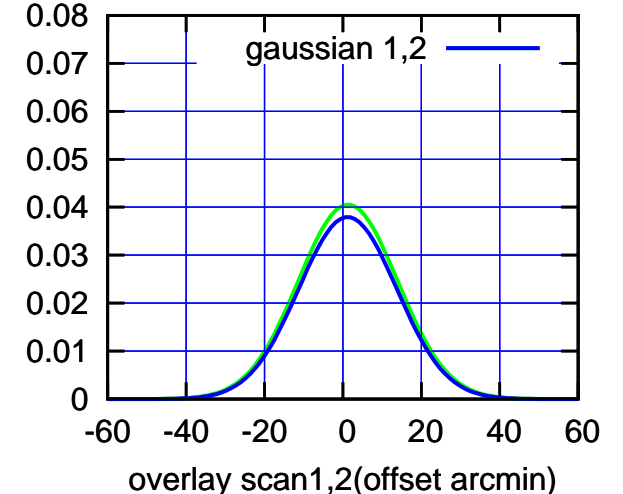

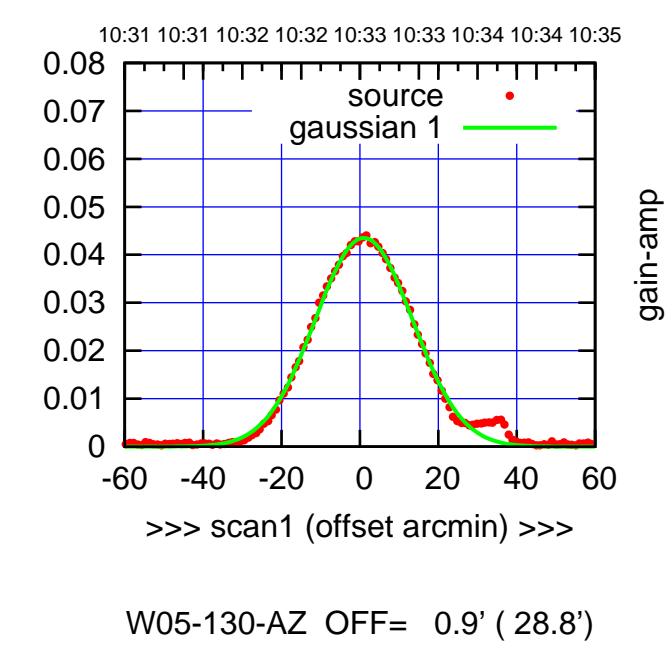

gain-amp

0

 0 0.01 0.02 0.03 0.04 0.05 0.06 0.07 0.08

gain-amp

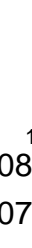

gain-amp

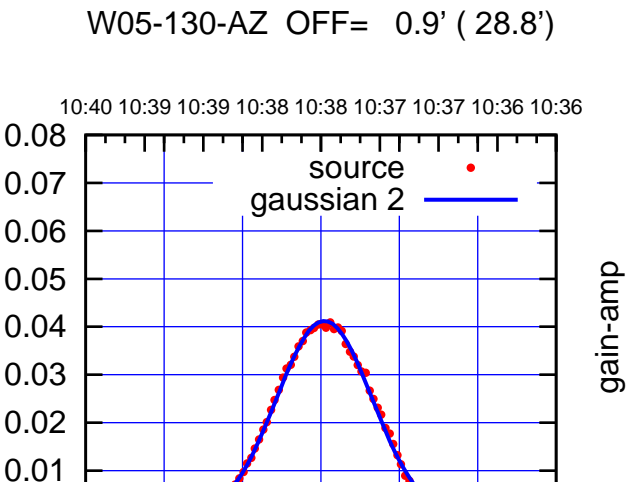

-60 -40 -20 0 20 40 60

<<< scan2 (offset arcmin) <<<

BACKLASH ERROR= 0.1'

gaussian 1,2

-60 -40 -20 0 20 40 60

overlay scan1,2(offset arcmin)

(+30'/m) 08Jun2017 10:33:00

(+30'/m) 08Jun2017 10:33:00

(-30:38:01 N102010) 00:38:01

 $(-30'/m)$  08Jun2017 10:38:00

(1371 MHz.)

(1371 MHz.)

gain-amp

(+30'/m) 08Jun2017 10:33:00

(+30'/m) 08Jun2017 10:33:00

(-30:38:01 N102010) 00:38:01

(-30'/m) 08Jun2017 10:38:00

(1371 MHz.)

(1371 MHz.)

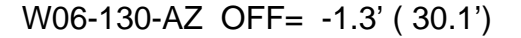

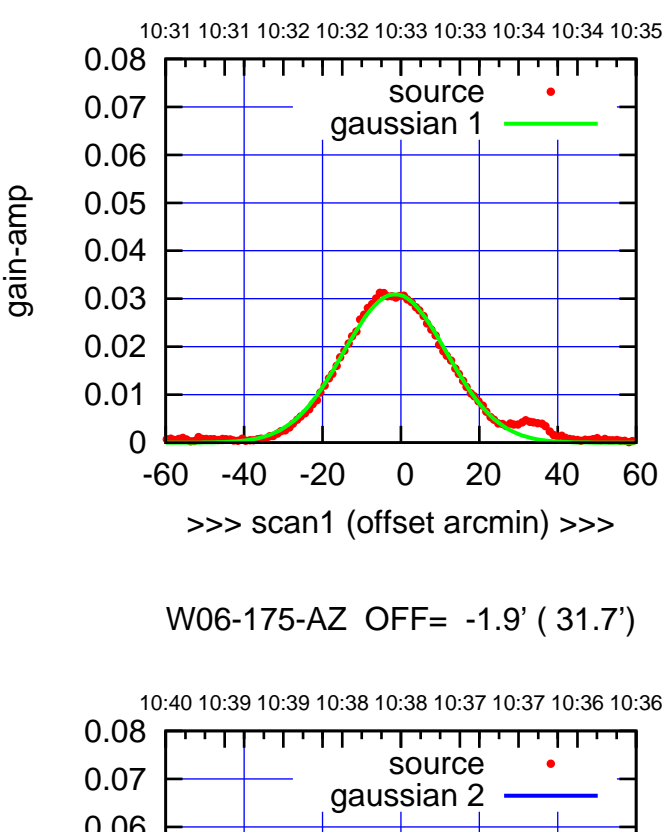

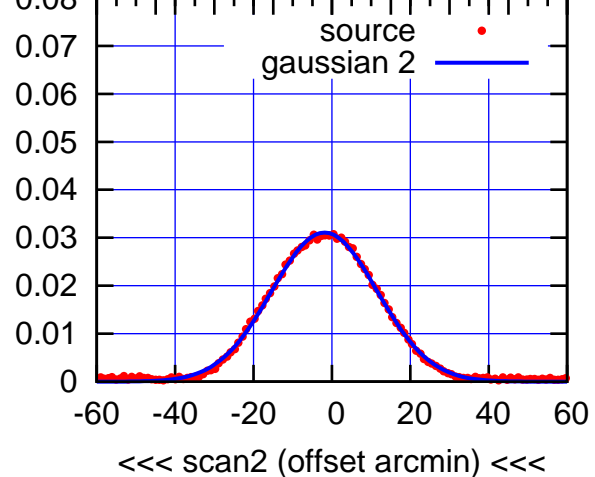

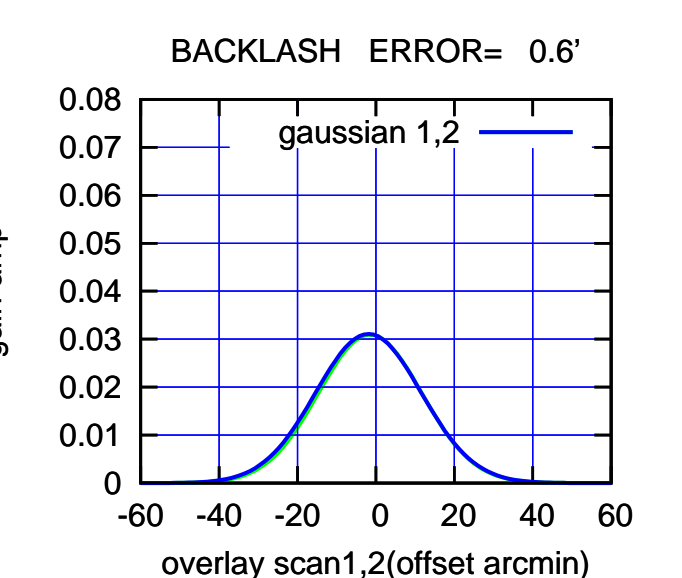

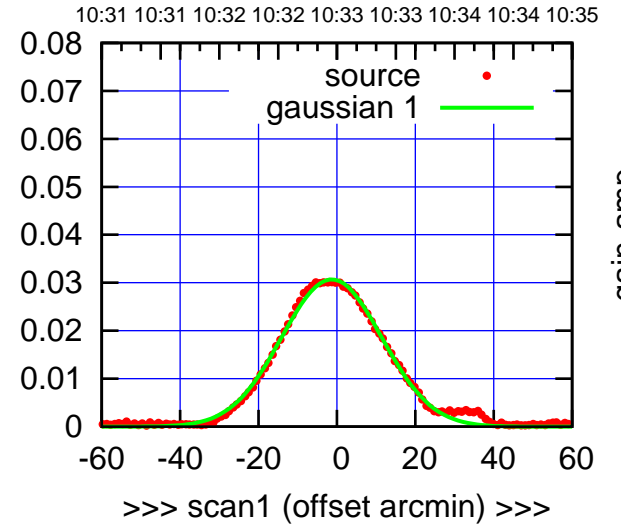

W06-130-AZ OFF= -1.7' ( 30.5')

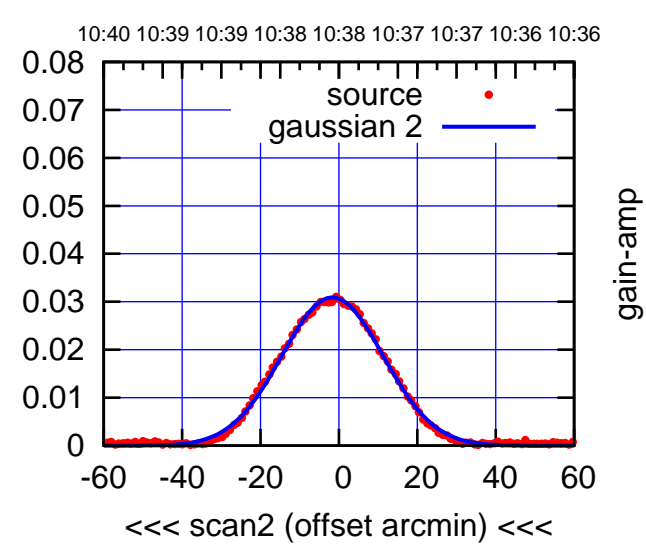

BACKLASH ERROR= 0.6'

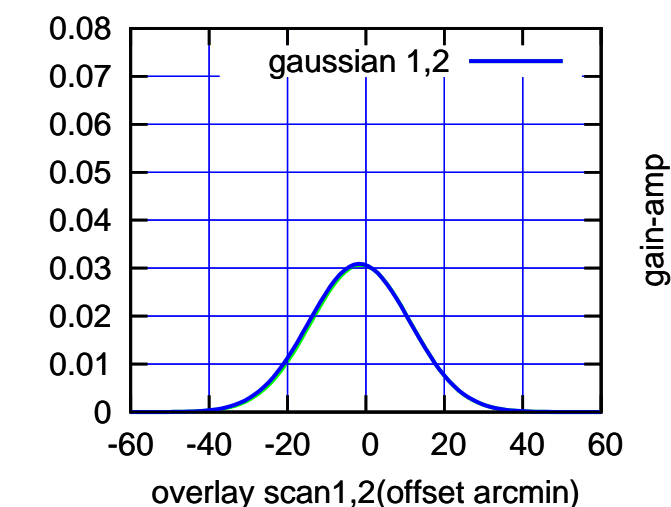

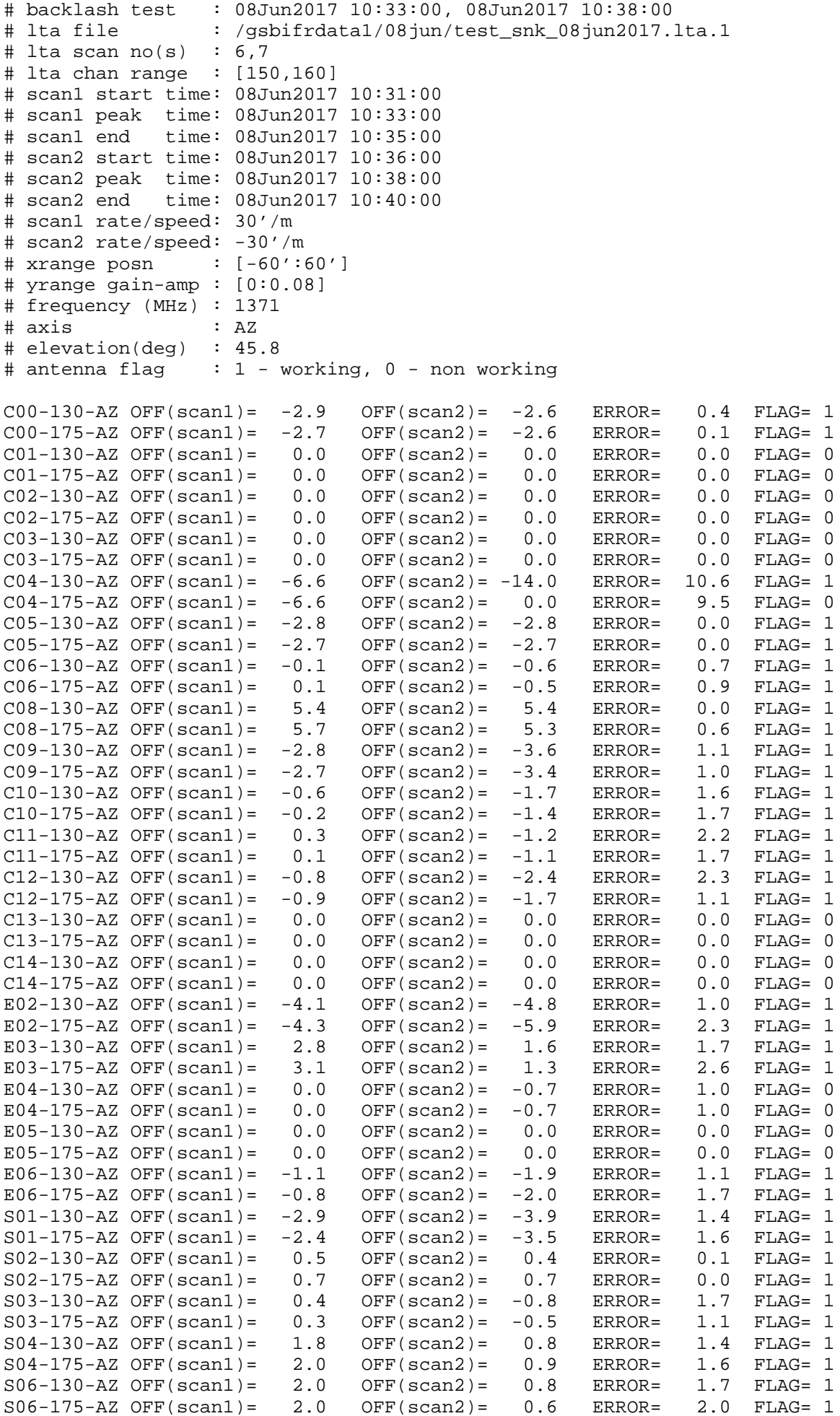

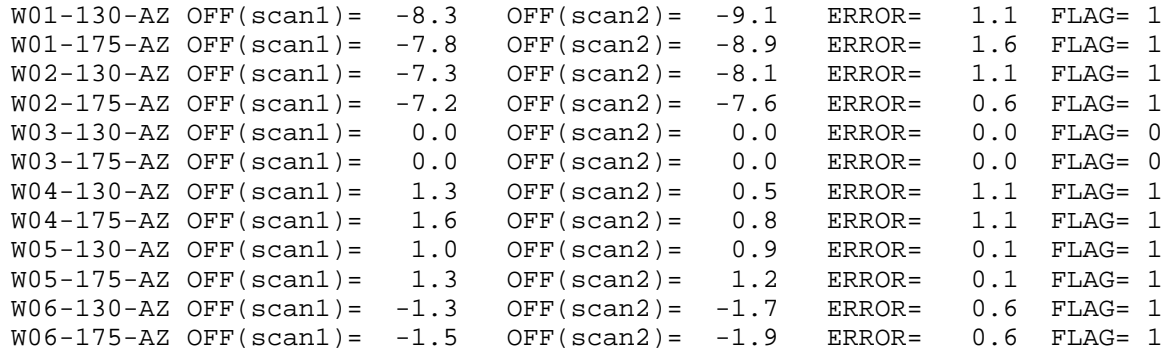

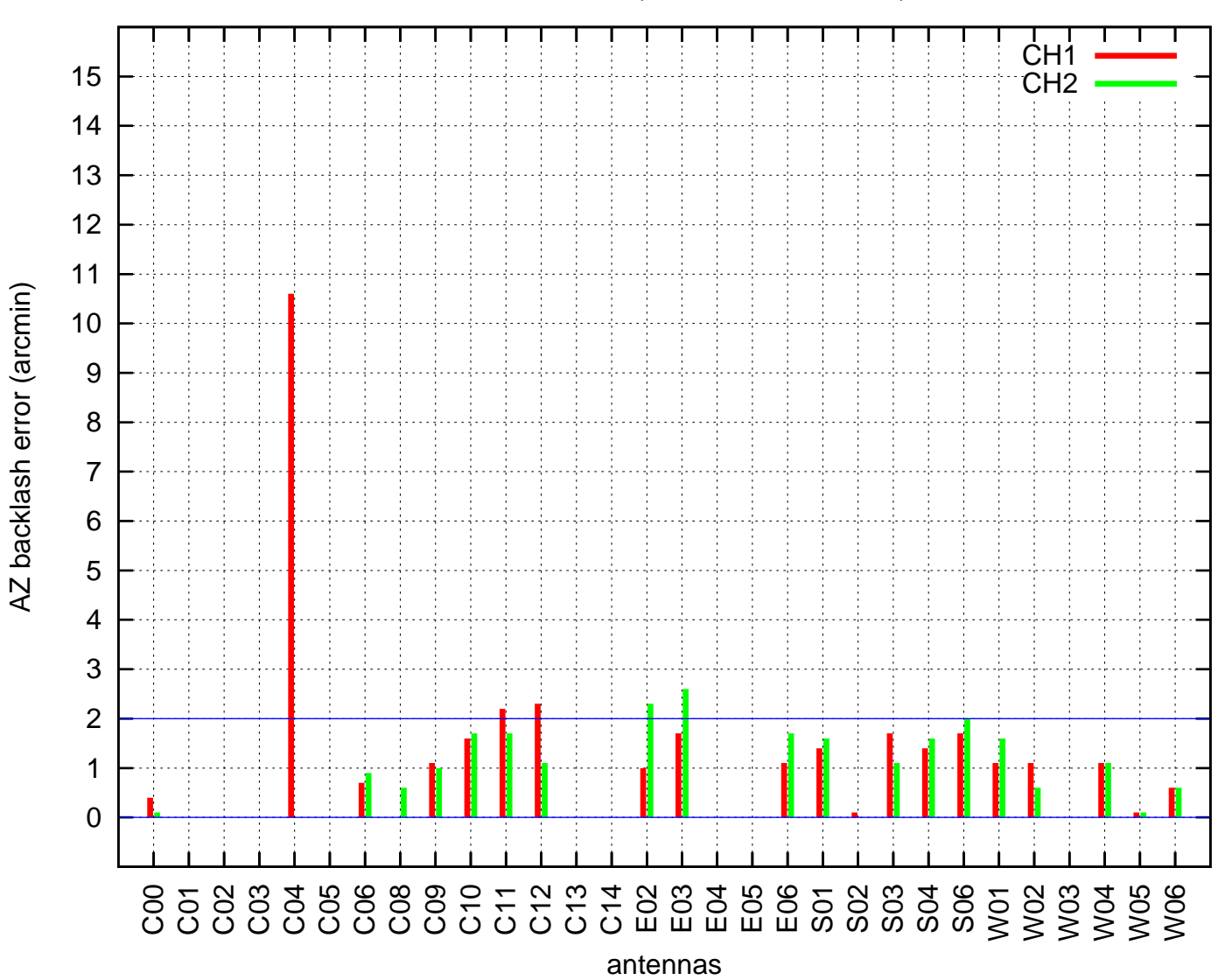

AZ backlash test (08Jun2017 10:33:00)